DISSERTAÇÃO DE MESTRADO

## INVERSÃO DE DADOS GRAVIMÉTRICOS DO SISTEMA DE BACIAS RECÔNCAVO-TUCANO-JATOBÁ

THAÍZA PEREIRA BESSONI

SALVADOR - BAHIA NOVEMBRO 2019

Documento preparado com o sistema L<sup>A</sup>TEX.

Documento elaborado com os recursos gráficos e de informática do  $\mathbf{CPGG}/\mathbf{UFBA}$ 

### Inversão de Dados Gravimétricos do Sistema de Bacias Recôncavo-Tucano-Jatobá

por

Thaíza Pereira Bessoni Engenheira de Petróleo (Universidade Federal do Espírito Santo 2016)

> Orientador: Dr. Amin Bassrei Coorientador: Dr. Luiz Gabriel Souza de Oliveira

### DISSERTAÇÃO DE MESTRADO Submetida em satisfação parcial dos requisitos ao grau de MESTRE EM CIÊNCIAS EM

### GEOFÍSICA

ao

Conselho Acadêmico de Ensino da Universidade Federal da Bahia

Comissão Examinadora

Dr. Amin Bassrei

Dra. Alanna Costa Dutra

Dr. Oscar Fabian Mojica Ladino

Aprovada em 29 de Novembro de 2019

A presente pesquisa foi desenvolvida no Centro de Pesquisa em Geofísica e Geologia da UFBA, com recursos próprios, da ANP, da CAPES, do CNPq, da FAPESB e da PETROBRAS.

Bessoni, Thaíza Pereira,

Inversão de Dados Gravimétricos do Sistema de Bacias Recôncavo-Tucano-Jatobá / Thaíza Pereira Bessoni. — Salvador, 2019.

54 f.: il

Orientador: Dr. Amin Bassrei Coorientador: Dr. Luiz Gabriel Souza de Oliveira Dissertação (Mestrado) - Pós-Graduação em Geofísica. Instituto de Geociências da Universidade Federal da Bahia, 2019.

1. Geofísica de Exploração. 2. Inversão de Dados Gravimétricos. 3. Bacia do Recôncavo. 4. Dados de Satélite. I. Bassrei, Amin. II. Oliveira, Luiz Gabriel Souza de. III. Título.

911.6(813.8)(043)

"Nas grandes batalhas da vida, o primeiro passo para a vitória é o desejo de vencer". (Mahatma Gandhi)

### <span id="page-6-0"></span>Resumo

As diferenças de densidade das rochas em subsuperfície provocam uma variação no campo gravitacional da Terra, conhecida como anomalia de gravidade. A interpretação dessas anomalias de gravidade permite uma avaliação da provável profundidade e forma do corpo causador. Com os avanços cientícos e computacionais, modelos geopotenciais foram desenvolvidos com a utilização de observações gravitacionais em escala global, inclusive por meio de missões de satélites espaciais. Este trabalho investiga a estrutura do Moho na região do sistema de bacias tipo rifte Recôncavo-Tucano-Jatobá com base na informação do campo de gravidade da terra oriunda do modelo geopotencial EIGEN-6C4. Para tal, foi aplicada a inversão de dados de anomalias Bouguer no domínio da frequência, pelo método iterativo de Parker-Oldenburg, para a determinação da espessura e geometria da crosta na região. A inversão de dados de gravidade é para um modelo de duas camadas com contraste de densidade constante na interface Moho. O método assume que todo o sinal está relacionado à topografia do Moho. O programa se mostrou eficiente e pode lidar com grandes conjuntos de dados devido ao uso das funções MATLAB FFT2 e IFFT2. Os resultados alcançados contribuíram para o entendimento da evolução geodinâmica do sistema de bacias em questão.

Palavras-chave: inversão gravimétrica, dados de satélite, método de Parker-Oldenburg, modelo geopotencial EIGEN-6C4, GOCE.

### <span id="page-7-0"></span>Abstract

Differences in subsurface rock density cause a variation in the earth's gravitational field, known as gravity anomaly. Interpretation of these gravity anomalies allows an assessment of the probable depth and shape of the causative body. With scientific and computational advances, geopotential models were developed using gravitational observations on a global scale, including space satellite missions. This work investigates the structure of the Moho in the region of the Recôncavo-Tucano-Jatobá rift basin system based on the information of the terrestrial gravity field from the EIGEN-6C4 geopotential model. For this purpose, we performed inversion of Bouguer anomalies in the frequency domain by the Parker-Oldenburg iterative method to determine the thickness and geometry of the crust in the region. The inversion of gravity data is for a two-layer model with constant density contrast on the Moho interface. The method assumes that the entire signal is related to Moho's topography. The program proved to be efficient and can handle large data sets due to the use of the MATLAB FFT2 and IFFT2 functions. The results achieved contributed to the understanding of the geodynamic evolution of the basin system in question.

Keywords: gravity inversion, satellite data, Parker-Oldenburg method, geopotential model EIGEN-6C4, GOCE.

## <span id="page-8-0"></span>Índice

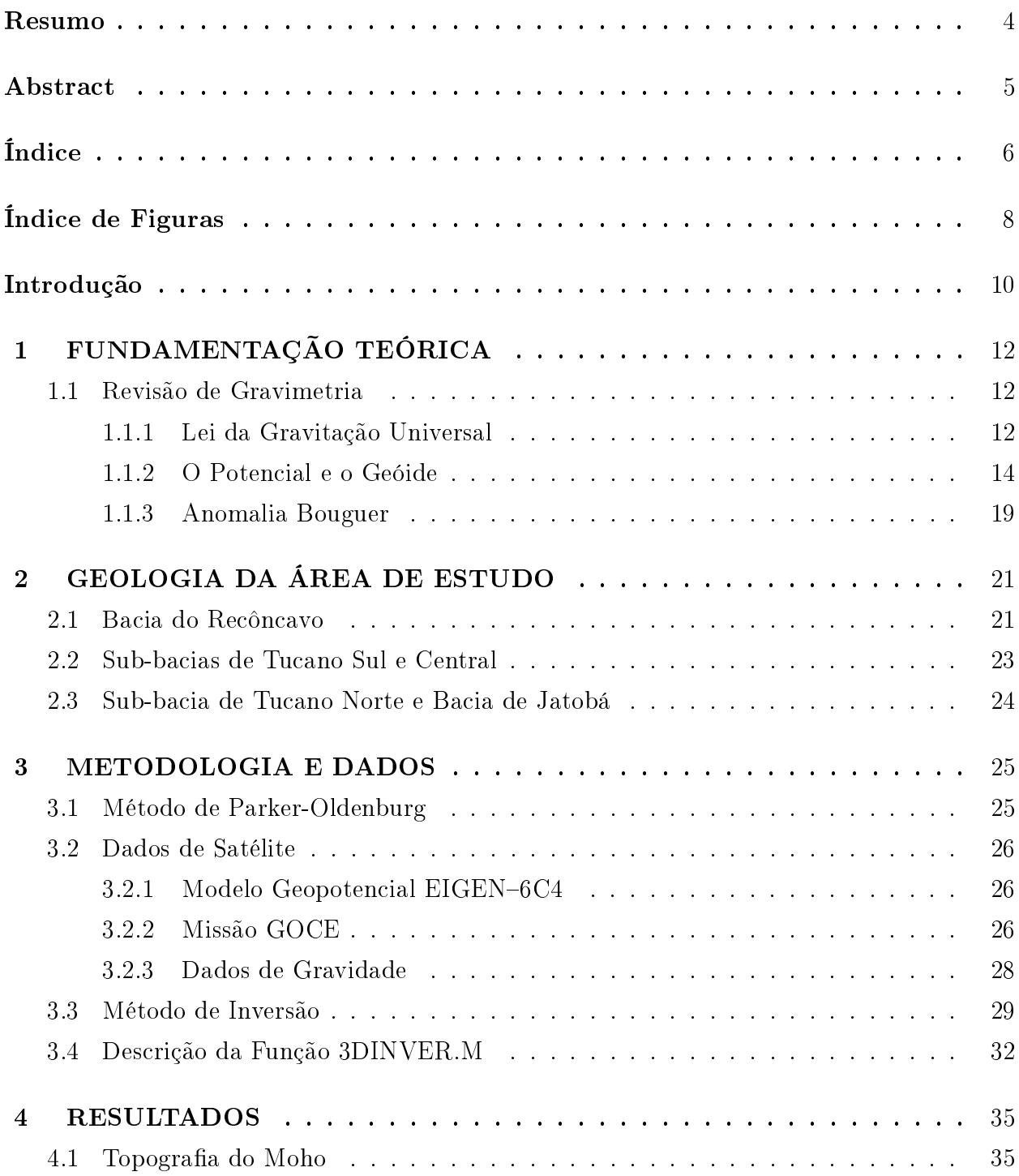

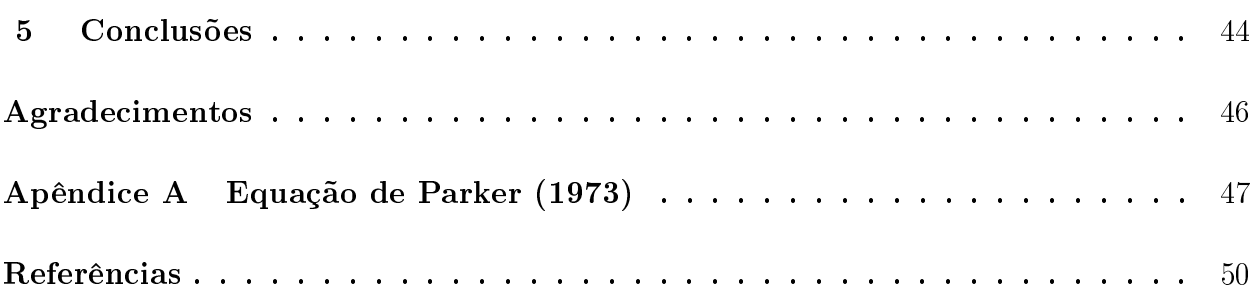

## <span id="page-10-0"></span>Índice de Figuras

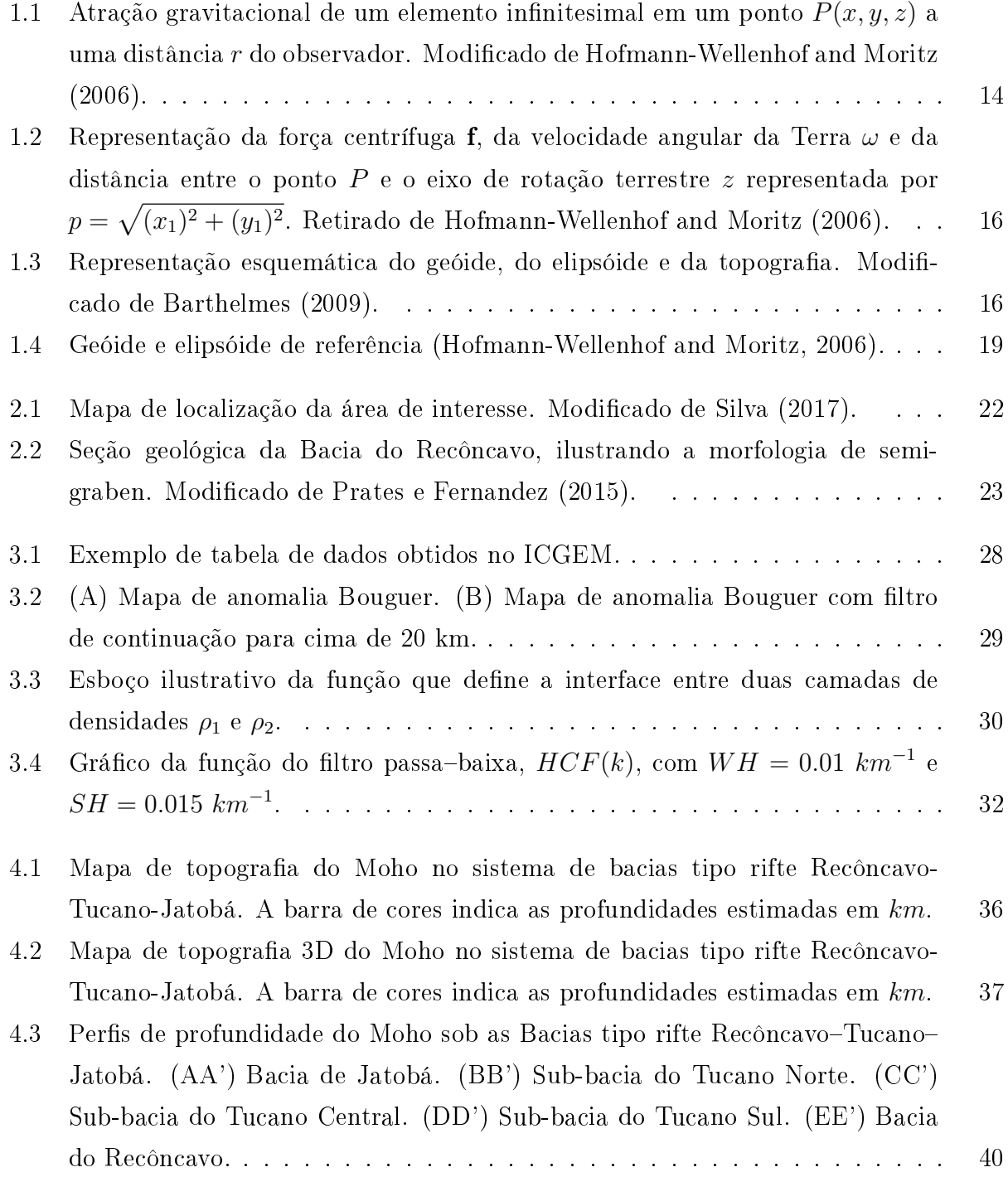

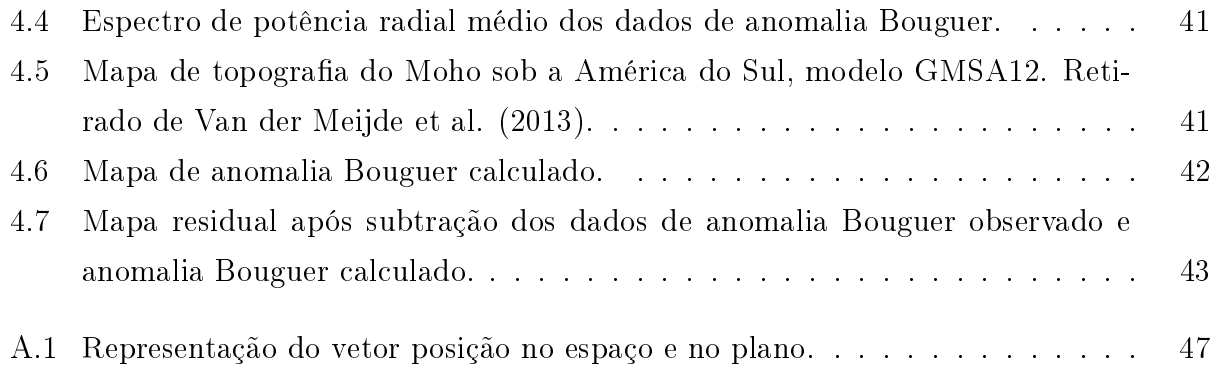

## <span id="page-12-0"></span>Introdução

Muitos estudos geofísicos visam solucionar um problema clássico: determinar a geometria de uma interface de densidade em subsuperfície associada à uma anomalia gravitacional. Uma dessas aplicações é no mapeamento da descontinuidade de Mohorovičić. Nesses casos, um dos principais objetivos é inverter a anomalia de gravidade ltrada para obter a geometria da interface. Vários autores apresentaram diferentes algoritmos para calcular a geometria de uma interface de densidade relacionada a uma anomalia de gravidade conhecida. Alguns deles, por exemplo, Cordell e Henderson (1968), Dyrelius e Vogel (1972), [Soares \(2013\)](#page-54-0) e [Bermúdez \(2015\)](#page-52-1) usam uma aproximação ao corpo perturbador por meio de vários prismas retangulares de densidade constante. O efeito de gravidade para cada prisma é calculado e, em seguida, o campo gravitacional total é determinado pela adição do efeito de todos os prismas. Quando o modelo é complicado ou quando uma grande quantidade de observações está disponível, esse processo pode ser computacionalmente muito demorado, uma vez que o número de operações aumenta sobremaneira com o produto do número de observações e o número de pontos que definem o modelo.

[Parker \(1973\)](#page-54-1) mostrou que uma soma de transformadas de Fourier pode ser usada para calcular a anomalia magnética ou gravitacional causada por uma camada irregular de densidade constante. O algoritmo da Transformada Rápida de Fourier, juntamente com os avanços na tecnologia de microprocessadores, tornou o método de Parker atraente para a computação rápida de campos magnéticos e de gravidade. [Oldenburg \(1974\)](#page-54-2) demonstrou que a expressão de [Parker \(1973\)](#page-54-1) pode ser rearranjada para determinar a geometria da interface de densidade a partir da anomalia gravitacional. [Nagendra, R.; Prasad, P. V. S. and Bhi](#page-54-3)[masankaram \(1996\)](#page-54-3) apresentaram um programa de computador em linguagem FORTRAN com base no método Parker-Oldenburg para análise de dados de gravidade bidimensional. [Gómez-Ortiz \(2005\)](#page-53-0) apresentaram um programa baseado em linguagem MATLAB para a extensão tridimensional do método de Parker-Oldenburg na obtenção da geometria da interface de densidade relacionada à anomalia gravitacional.

O presente trabalho investiga a estrutura crustal na região do sistema de bacias tipo rifte Recôncavo-Tucano-Jatobá, determinando a espessura e geometria da crosta na região, por meio da inversão de dados feita pelo método iterativo de Parker–Oldenburg, apresentado por [Gómez-Ortiz \(2005\)](#page-53-0). Dada a profundidade média da interface de densidade e o contraste de densidade entre os dois meios, a geometria tridimensional da interface é calculada iterativamente. O processo iterativo é encerrado quando o erro RMS entre duas aproximações sucessivas é menor do que um valor pré-atribuído, usado como critério de convergência, ou até que um número máximo de iterações pré-atribuído seja atingido. Um filtro no domínio da frequência foi incorporado para melhorar a convergência no processo iterativo. Os dados de anomalia gravitacional usados nesse trabalho para inversão foram obtidos na base de dados do ICGEM do Centro Alemão de Pesquisa em Geociências GFZ Potsdam (Geo-ForschungsZentrum Geo-research Centre). São dados calculados pelo modelo Geopotencial EIGEN-6C4, que é um modelo combinado de campo gravitacional, composto por uma combinação de dados gravitacionais do satélite GOCE, de missões de satélite anteriores, dados de altimetria de radar e dados terrestres.

O texto está organizado da seguinte forma. O Capítulo 1 apresenta uma revisão teórica de gravimetria, necessária ao entendimento do trabalho. A geologia da área de estudo é discutida no Capítulo 2. No Capítulo 3 é apresentado o método de inversão utilizado e os detalhes sobre os dados manipulados. No Capítulo 4 são apresentados os resultados obtidos por meio da inversão bem como uma breve discussão comparando com os resultados obtidos por outros pesquisadores. Tal como acontece com outros problemas na teoria do potencial, a solução é não-única, isto é, muitas distribuições diferentes de massa podem produzir o mesmo campo gravitacional, e a forte suposição de que a anomalia gravitacional é causada por uma única massa perturbadora de densidade constante também é uma limitação do método. Em contrapartida, o algoritmo é capaz de lidar com grandes conjuntos de dados que exigem transformadas diretas e inversas de Fourier, efetivamente. Por fim, são apresentadas as conclusões da dissertação.

Uma extensão natural deste trabalho pode ser a utilização do contraste de densidade variando com a profundidade devido à compactação do sedimento. Mojica and Bassrei (2015), por exemplo, fazem uma inversão 3D de dados gravimétricos e assumem que o contraste de densidade varia parabolicamente com a profundidade z, de acordo com a equação de Chakravarthi et al. (2002).

# <span id="page-14-0"></span>1

## FUNDAMENTAÇÃO TEÓRICA

### <span id="page-14-1"></span>1.1 Revisão de Gravimetria

O método gravimétrico tem sua origem ligada à descoberta da força de gravidade por Galileu Galilei em 1590 e à sua quanticação por Isaac Newton em 1687, através da lei que rege a atração dos corpos. A gravimetria é um método geofísico de investigação e baseia-se nas medições e interpretação das variações do campo gravitacional terrestre resultantes das diferenças de densidades em subsuperfície. Às variações do campo gravitacional dá-se o nome de anomalia gravimétrica e resulta das diferenças de densidade entre as diversas rochas existente na Terra. Para determinar os contrastes de densidade é necessária uma correção dos valores medidos devido à influência da altitude, da latitude, e da morfologia do terreno (Hinze et al., 2005). O dado utilizado nesse trabalho será a anomalia Bouguer em que as correções envolvidas estão relacionadas, principalmente, às correções de massas topográcas. A anomalia Bouguer representa contrastes laterais de densidade.

### <span id="page-14-2"></span>1.1.1 Lei da Gravitação Universal

A Lei da Gravitação Universal, proposta por Newton, descreve a força entre duas massas separadas por uma distância. O módulo da força de atração entre dois corpos homogêneos de massas  $m_1$  e  $m_2$ , cujos centros estão separados por uma distância  $r$  é dado por:

$$
F = G \frac{m_1 m_2}{r^2},\tag{1.1}
$$

sendo  $G$  a constante gravitacional com valor de 6.672 ×  $10^{-11} \; m^3 kg^{-1} s^{-2}.$ 

A aceleração gravitacional exercida sobre  $m_2$  na presença de  $m_1$  é dada por:

<span id="page-15-0"></span>
$$
g_r = G \frac{m_2}{r^2}.\tag{1.2}
$$

Como somente a componente vertical é medida, a equação [1.2](#page-15-0) fica:

$$
g_z = G \frac{m_2}{r^2} \cos \theta. \tag{1.3}
$$

O campo gravitacional é conservativo, ou seja, o trabalho realizado para mover uma massa neste campo independe do caminho. Pode-se então representar este campo conservativo por uma função potencial  $W_a(x, y, z)$ , onde:

<span id="page-15-1"></span>
$$
\nabla W_a(x, y, z) = -\mathbf{g}(x, y, z). \tag{1.4}
$$

A prospecção geofísica como método consiste em obter a atração que o material da subsuperfície exerce sobre uma massa de prova localizada no instrumento de medição. A atração é registrada em termos da aceleração com que a massa de prova é atraída. As distorções dos valores normais (anomalias) são então interpretadas como resultado de variações laterais na densidade dos materiais da subsuperfície, provocadas por estruturas geológicas ou depósitos de minérios. A anomalia de gravidade de qualquer corpo homogêneo com geometria arbitrária pode ser calculada dividindo-o em elementos de massa infinitesimal, como pode ser visto na Figura [1.1.](#page-16-1) A massa desse elemento infinitesimal é dada por  $dm = \rho dv = \rho dx'dy'dz'$ , onde  $\rho$  é a densidade, considerada constante. Então, a atração que esse elemento exerce em qualquer ponto  $(x, y, z)$  pode ser calculado por:

$$
dg_z = G\rho \frac{(z - z')}{r^3} dx'dy'dz'.\tag{1.5}
$$

onde  $\frac{(z-z')}{z}$ r  $=$  cos  $\theta$ .

Fazendo a soma de todos os elementos de massa:

$$
g_z(x, y, z) = G\rho \int \int \int \frac{(z - z')}{[(x - x')^2 + (y - y')^2 + (z - z')^2]^{\frac{3}{2}}} dx'dy'dz',
$$
 (1.6)

onde  $r=[(x-x')^2+(y-y')^2+(z-z')^2]^\frac{1}{2}$  é a distância do corpo observado  $(x,y,z)$  ao corpo causal  $(x', y', z')$ .

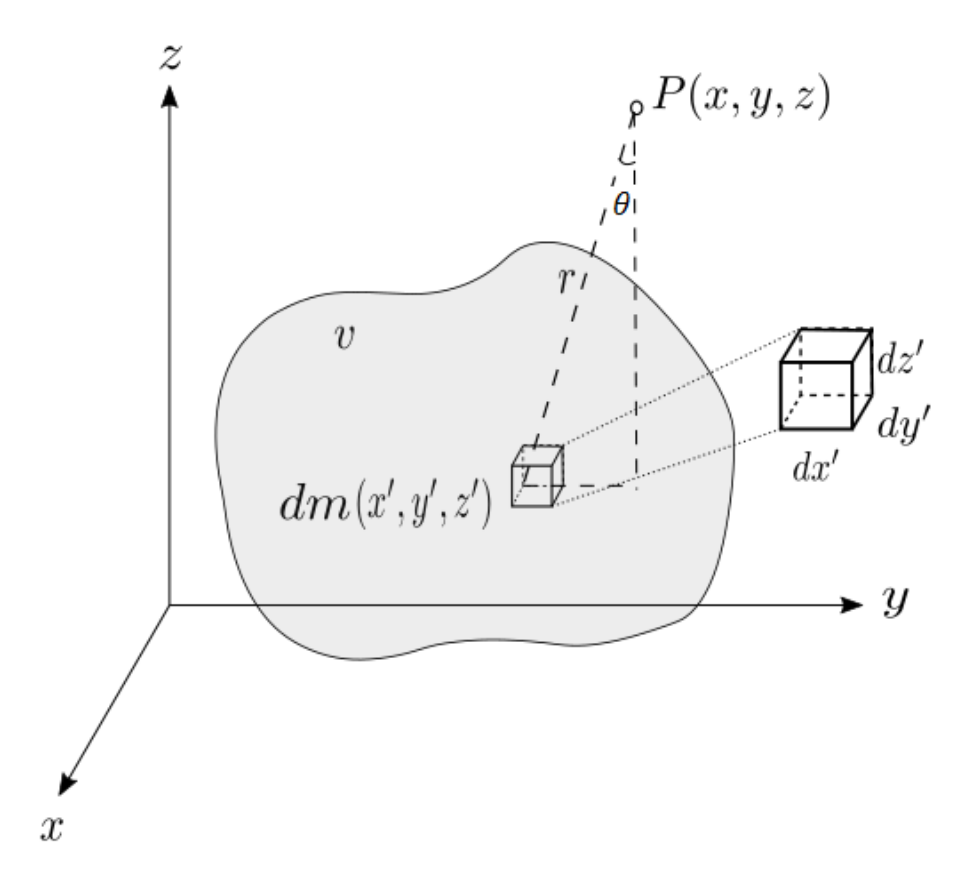

<span id="page-16-1"></span>Figura 1.1: Atração gravitacional de um elemento infinitesimal em um ponto  $P(x, y, z)$  a uma distância r do observador. Modificado de Hofmann-Wellenhof and Moritz (2006).

#### <span id="page-16-0"></span>1.1.2 O Potencial e o Geóide

A Teoria do Potencial é empregada no estudo da estrutura do campo da gravidade e suas influências na definição da forma da Terra. De acordo com a lei de gravidade de Newton, o potencial  $W_a$  de um corpo esférico e homogêneo, de massa m e raio  $r$ , pode ser representado, além da equação [1.4,](#page-15-1) da seguinte maneira:

$$
W_a = \frac{Gm}{r}.\tag{1.7}
$$

Considerando o exterior das massas atrativas, onde a densidade é nula, o potencial gravitacional satisfaz a chamada equação de Laplace:

<span id="page-16-2"></span>
$$
\nabla^2 W_a = 0. \tag{1.8}
$$

Assim, W<sup>a</sup> é uma função harmônica no espaço vazio [\(Blakely, 1996\)](#page-52-2). Toda função harmônica é analítica (na região do espaço onde satisfaz a equação de Laplace), ou seja, é uma função contínua, e pode ser desenvolvida em séries de Taylor (Hofmann-Wellenhof and

Moritz, 2006). A equação [1.8](#page-16-2) também pode ser escrita na forma:

$$
\nabla^2 W_a = \frac{\partial^2 W_a}{\partial x^2} + \frac{\partial^2 W_a}{\partial y^2} + \frac{\partial^2 W_a}{\partial z^2}.
$$
 (1.9)

No interior das massas atrativas, o potencial gravitacional depende da densidade  $\rho$  do corpo e satisfaz a equação de Poisson:

$$
\nabla^2 W_a = -4\pi G \rho. \tag{1.10}
$$

Na Terra em rotação, além da força de atração, existe também a força centrífuga, f, que pode ser descrita pelo seu potencial centrífugo (não harmônico):

<span id="page-17-0"></span>
$$
\Phi(x, y, z) = \frac{1}{2}\omega^2 p^2.
$$
\n(1.11)

onde  $\omega$  é a velocidade angular da Terra e  $p = \sqrt{(x_1)^2 + (y_1)^2}$ , a distância entre o ponto  $P$  e o eixo de rotação terrestre z, como mostrado na Figura [1.2.](#page-18-0) Assim, o potencial W associado à Terra em rotação, também conhecido como geopotencial, é a soma do potencial de atração  $W_a$  (devido à massa terrestre) e do potencial centrífugo  $\Phi$  (devido à rotação do planeta):

$$
W = W_a + \Phi. \tag{1.12}
$$

O vetor aceleração de gravidade, g, agindo em uma unidade de massa, é o gradiente do potencial:

$$
\mathbf{g} = \nabla W. \tag{1.13}
$$

E a magnitude, é chamada de gravidade:

<span id="page-17-1"></span>
$$
g = |\nabla W|.\tag{1.14}
$$

Potenciais podem ser descritos (e intuitivamente visualizados) por suas superfícies equipotenciais. A partir da teoria das funções harmônicas, sabe-se que o conhecimento de uma superfície equipotencial é suficiente para definir toda a função harmônica fora dessa superfície. Para a Terra, uma superfície equipotencial é de particular importância: o geóide. Entre todas as superfícies equipotenciais, o geóide é aquele que coincide com a superfície do mar

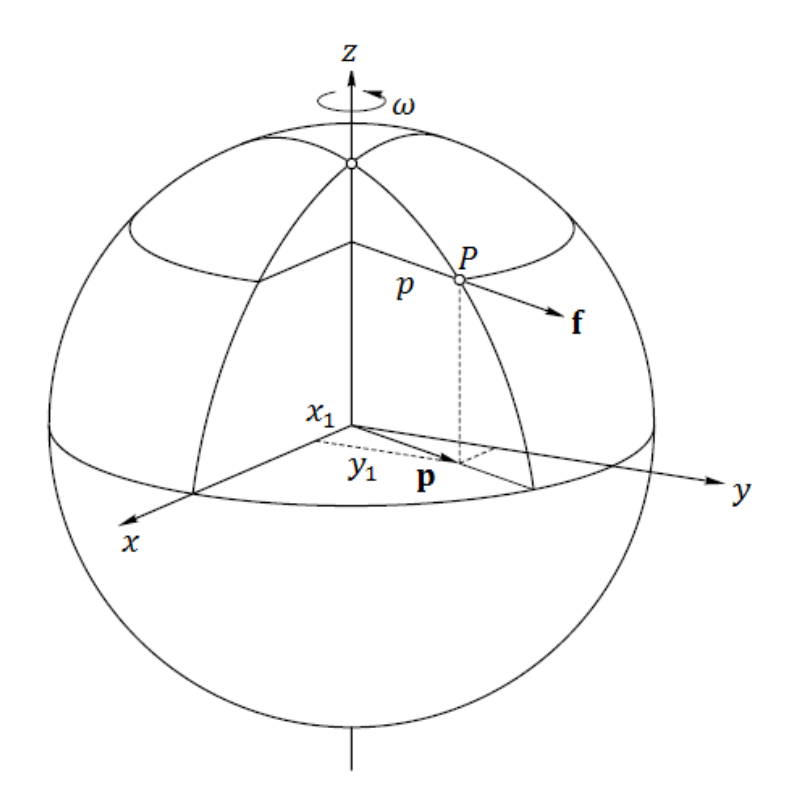

<span id="page-18-0"></span>Figura 1.2: Representação da força centrífuga f, da velocidade angular da Terra  $\omega$  e da distância entre o ponto P e o eixo de rotação terrestre z representada por  $p = \sqrt{(x_1)^2 + (y_1)^2}$ . Retirado de Hofmann-Wellenhof and Moritz (2006).

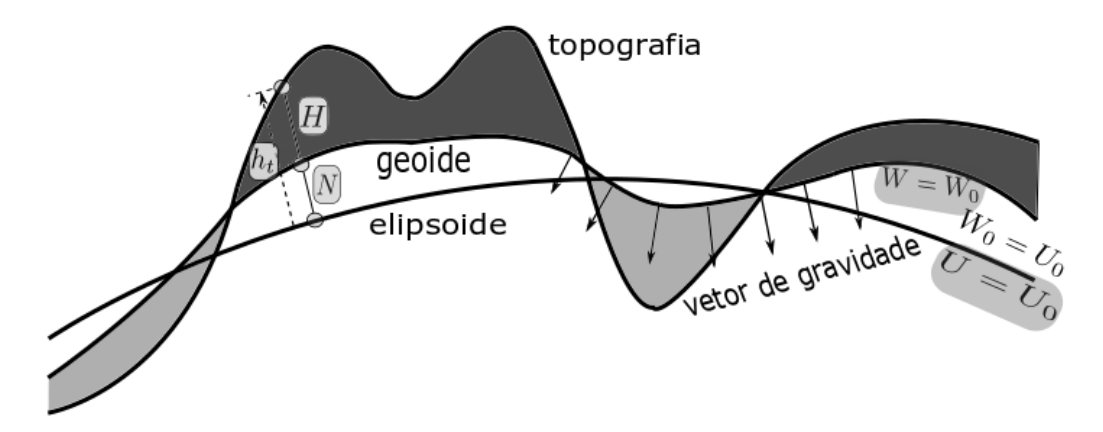

<span id="page-18-1"></span>Figura 1.3: Representação esquemática do geóide, do elipsóide e da topografia. Modificado de Barthelmes (2009).

não perturbado, isto é, o mar em equilíbrio estático, e sua continuação fictícia abaixo dos continentes [\(Barthelmes, 2009\)](#page-52-3), como esboçado na Figura [1.3](#page-18-1) .

Sendo uma superfície equipotencial, o geóide é uma superfície na qual a força da gravidade é perpendicular em toda parte. O elipsóide é um modelo aproximado da Terra real, de mesma massa M (apenas com distribuição diferente) e mesma velocidade de rotação da Terra real, denominado Terra normal. O potencial de gravidade desse elipsoide U é semelhante ao geopotencial W, e consiste de um potencial de atração  $U_a$  e de um potencial centrífugo  $\Phi$ , conforme:

<span id="page-19-0"></span>
$$
U = U_a + \Phi. \tag{1.15}
$$

O esferopotencial centrífugo ou de rotação Φ presente na equação [1.15](#page-19-0) é o mesmo da Terra real, definido na equação [1.11.](#page-17-0) O potencial de atração  $U_a$  deve satisfazer a equação de Laplace externamente ao elipsoide:

$$
\nabla^2 U_a = 0. \tag{1.16}
$$

O gradiente do potencial normal é chamado de vetor de gravidade normal:

$$
\gamma = \nabla U,\tag{1.17}
$$

e sua magnitude é conhecida como a gravidade normal:

<span id="page-19-2"></span>
$$
\gamma = |\nabla U|.\tag{1.18}
$$

Na Figura [1.3,](#page-18-1) a distância N representa as ondulações da superfície geoidal com respeito ao elipsóide. A altura da superfície da Terra, ou seja, a altura da topografia, em relação ao elipsóide é dada por  $h_t,$  e em relação ao geóide por  $H,$  de modo que:

$$
h_t = N + H.\tag{1.19}
$$

Existe uma pequena diferença entre o potencial de gravidade da Terra real W (geopotencial) e o potencial de gravidade da Terra teórica U (Terra normal). Essa diferença é representada como o potencial anômalo ou potencial perturbador T. Considera-se como sendo o potencial gerado pelas massas anômalas, que transformam a Terra normal (elipsoide) na Terra verdadeira.

<span id="page-19-1"></span>
$$
T = W - U = W_a - U_a. \tag{1.20}
$$

O gradiente do potencial perturbador T é chamado de vetor perturbação da gravidade e é geralmente denotado por:

$$
\delta_g = \nabla T = \nabla W - \nabla U. \tag{1.21}
$$

A equação [1.20](#page-19-1) permite notar que o potencial centrífugo é cancelado, logo, o potencial perturbador é uma função harmônica externamente à superfície da Terra, podendo ser desenvolvida em série de harmônicos esféricos. Além disso, satisfaz a equação de Laplace:

$$
\nabla^2 T = 0. \tag{1.22}
$$

A perturbação da gravidade  $\delta_{\bf g}$  não é a magnitude do vetor perturbação de gravidade, mas definida como a diferença das magnitudes (Hofmann-Wellenhof and Moritz, 2006) :

$$
\delta_g = |\nabla W| - |\nabla U| \,. \tag{1.23}
$$

Com isto,  $\delta_g$  é definido para qualquer altura h se os potenciais W e U forem definidos lá. Com as notações das equações [1.14](#page-17-1) e [1.18](#page-19-2) podemos escrever a perturbaçãoi da gravidade em sua forma comum:

$$
\delta_g = g - \gamma. \tag{1.24}
$$

A razão para esta denição é o processo prático de medição, onde o gravímetro mede apenas a magnitude da gravidade, |∇W|, e não a direção da linha de prumo.

A Figura [1.4](#page-21-1) mostra um ponto P do geóide sendo projetado no ponto Q do elipsóide por meio da normal elipsoidal. Considere agora o vetor de gravidade g em P e o vetor de gravidade normal  $\gamma$  em Q. O vetor anomalia de gravidade clássica  $(\Delta g_{cl})$  é definido como a diferença:

$$
\Delta \mathbf{g}_{cl} = \mathbf{g}_P - \gamma_Q. \tag{1.25}
$$

A anomalia gravitacional clássica é então, a magnitude da gravidade do ponto, reduzido ao geóide, menos a gravidade normal do ponto (no elipsóide):

<span id="page-20-0"></span>
$$
\Delta g_{cl} = g_P - \gamma_Q. \tag{1.26}
$$

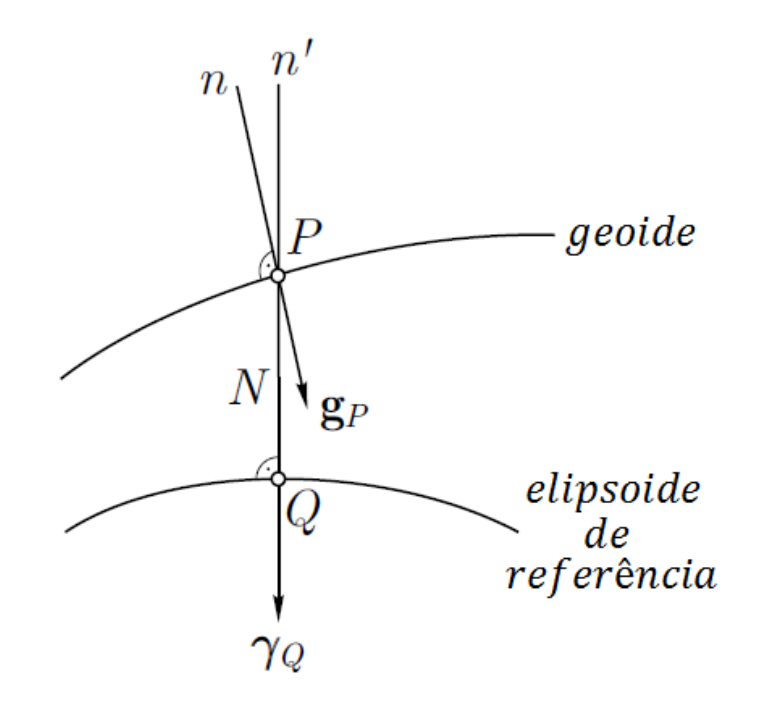

<span id="page-21-1"></span>Figura 1.4: Geóide e elipsóide de referência (Hofmann-Wellenhof and Moritz, 2006).

### <span id="page-21-0"></span>1.1.3 Anomalia Bouguer

O efeito gravitacional das rochas presentes entre o ponto de observação e o datum é realizada pela determinação do efeito de gravidade devido a uma placa de dimensões horizontais infinitas, de espessura finita h e densidade homogênea  $\rho$ , conhecida como correção Bouguer [\(Kearey, P.; Brooks, M. and Hill, 2013\)](#page-53-1). A espessura finita da placa é dada pela diferença entre a superfície do elipsoide e a altura da estação. Se a estação está em uma altitude inferior ao datum, a correção Bouguer  $\delta g_{BC}$  é feita para levar em conta o efeito gravitacional da falta de rochas entre o datum e a estação de leitura. Em caso contrário, a correção Bouguer considera o efeito gravitacional da existência de rochas entre o datum e a estação de leitura. Assim, a suposição da placa plana pode adequadamente descrever muita das anomalias gravimétricas associadas ao excesso de massa e à elevação [\(Hinze, W. J.; Aiken,](#page-53-2) [C.; Brozena, J.; Coakley, B.; Dater, D.; Flanagan, G.; Forsberg, R.; Hildenbrand, T.; Keller,](#page-53-2) [G. R.; Kellogg et al., 2005\)](#page-53-2). A correção Bouguer é dada por:

<span id="page-21-2"></span>
$$
\delta g_{BC} = 2\pi G \rho h. \tag{1.27}
$$

onde G é a constante gravitacional, h a distância entre a altura do elipsóide de referência e a estação em metros e  $\rho$  a densidade média das rochas da crosta continental igual a 2670  $kg/m^3$ .

A anomalia de gravidade Bouguer é a anomalia gravitacional clássica, equação [1.26,](#page-20-0) menos a atração da placa Bouguer, equação [1.27:](#page-21-2)

<span id="page-22-0"></span>
$$
\Delta g_B = \Delta g_{cl} - 2\pi G \rho h. \tag{1.28}
$$

O resíduo obtido após as correções (anomalia Bouguer) expressa a distribuição anômala de massa (falta ou excesso) existente no substrato terrestre. Com isso podemos obter informações sobre diversos tipos de estruturas geológicas. Em certos casos, é possível estimar com precisão a profundidade, as dimensões e o mergulho das fontes de anomalias.

# <span id="page-23-0"></span>2

## GEOLOGIA DA ÁREA DE ESTUDO

O Sistema de Bacias tipo Rifte Recôncavo-Tucano-Jatobá (SBRTJ) está localizado próximo ao litoral NE brasileiro e se estende desde o estado da Bahia até o estado de Pernambuco. A formação do SBRTJ está relacionada a um rifteamento abortado proveniente da separação continental entre América do Sul e África durante o Mesozoico (165 – 100 $Ma$ ), que gerou o oceano Atlântico Sul. O SBRTJ é composto por três bacias tipo rifte denominadas Recôncavo, Tucano e Jatobá representadas na Figura [2.1](#page-24-0) e é limitado: a Sul pela Bacia de Camamu; a Oeste pelo Bloco Itabuna-Salvador-Curaçá, pelo Bloco Serrinha, e pela Faixa Sergipana, e o Maciço Pernambuco-Alagoas; a Leste pelo Cinturão Salvador-Esplanada, pela Faixa Sergipana e pelo Maciço Pernambuco-Alagoas; e a Norte pela Zona de Cisalhamento de Pernambuco [\(Silva, 2017\)](#page-54-4).

### <span id="page-23-1"></span>2.1 Bacia do Recôncavo

A Bacia do Recôncavo localiza-se no Estado da Bahia, Nordeste do Brasil, ocupando uma área de aproximadamente 11500  $km^2$  . Seus limites são representados pelo Alto de Aporá, ao norte e noroeste; pelo sistema de falhas da Barra, ao sul; pela Falha de Maragogipe, a oeste; e pelo sistema de falhas de Salvador, a leste [\(Milhomem, P. S. e Kosin, 2007\)](#page-53-3).

Os esforços exploratórios desenvolvidos até os dias atuais resultaram em levantamentos regionais de dados gravimétricos e magnetométricos, aquisição de dados sísmicos 2D e 3D, além de 6725 poços (dados de maio de 2017), dos quais 1263 são exploratórios [\(Prates e](#page-54-5) [Fernandez, 2015\)](#page-54-5).

A origem da Bacia do Recôncavo está atrelada ao processo de estiramento crustal que,

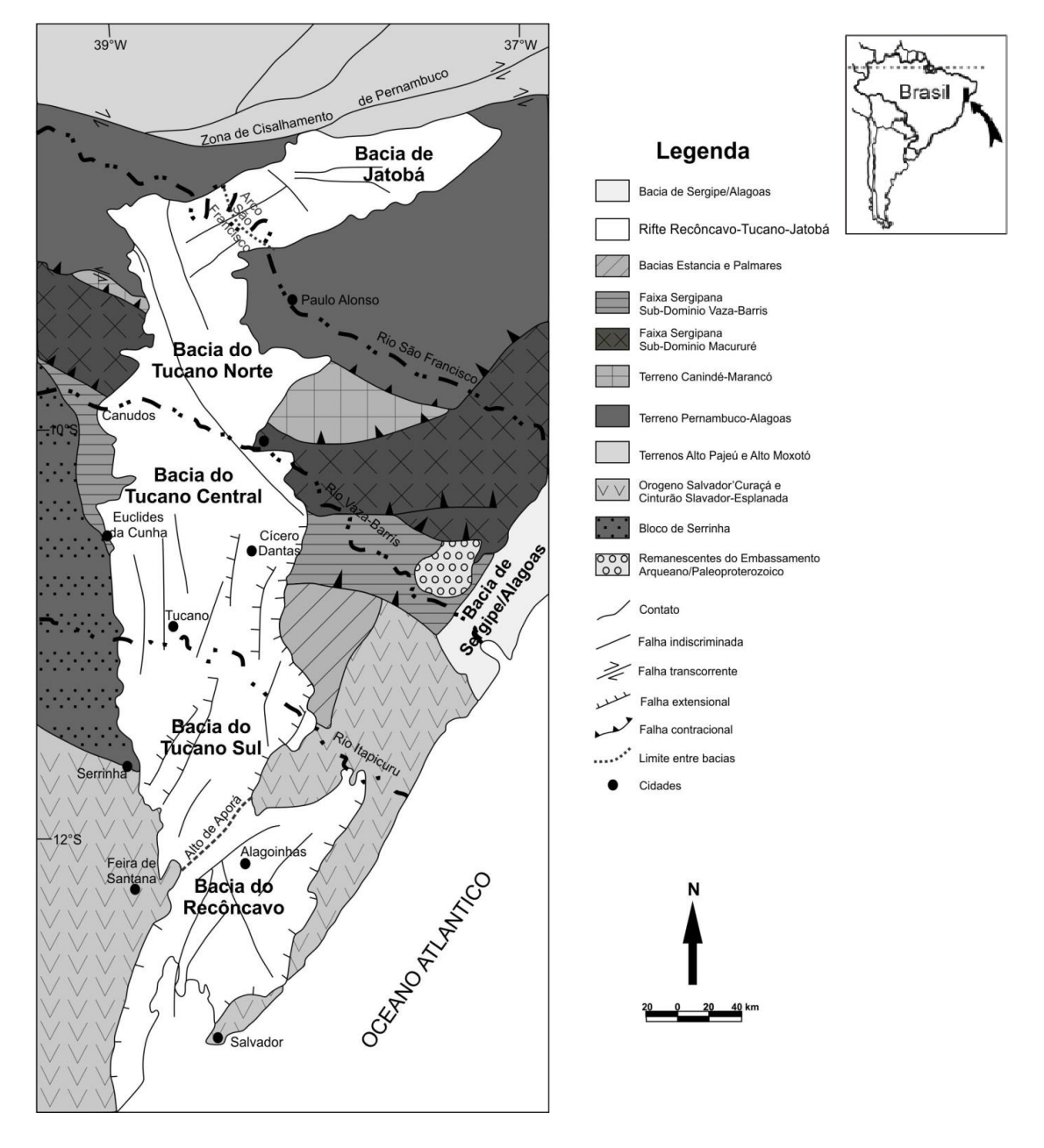

<span id="page-24-0"></span>Figura 2.1: Mapa de localização da área de interesse. Modificado de Silva (2017).

durante o Eocretáceo, resultou na fragmentação do continente Gondwana e na abertura do Oceano Atlântico sobre o Cráton do São Francisco. A bacia compõe o conjunto de depósitos cretácicos que ocorrem ao longo da margem leste brasileira. Constitui o segmento de um rifte intracontinental abortado e sua arquitetura básica reflete um semi-gráben (Figura [2.2\)](#page-25-1) com orientação  $NE-SW$  [\(Prates e Fernandez, 2015\)](#page-54-5).

Segundo [Abrahão \(1990\)](#page-52-4), o campo de tensões responsável pelo rifteamento teria atuado entre o Mesojurássico e o Eocretáceo. De acordo com [Milhomem et al. \(2003\)](#page-53-4), estima-se que a seção sedimentar preservada na Bacia do Recôncavo possua uma espessura da ordem de 6900 m, no Baixo de Camaçari. Segundo os autores, trata-se de depósitos acumulados,

sobretudo, durante o processo distensional Juro-Cretáceo e relacionados aos estágios pré-rifte (Thitoniano a Eoberriasiano), sin-rifte (Eoberriasiano a Eoaptiano) e pós-rifte (Neoaptiano a Eoalbiano).

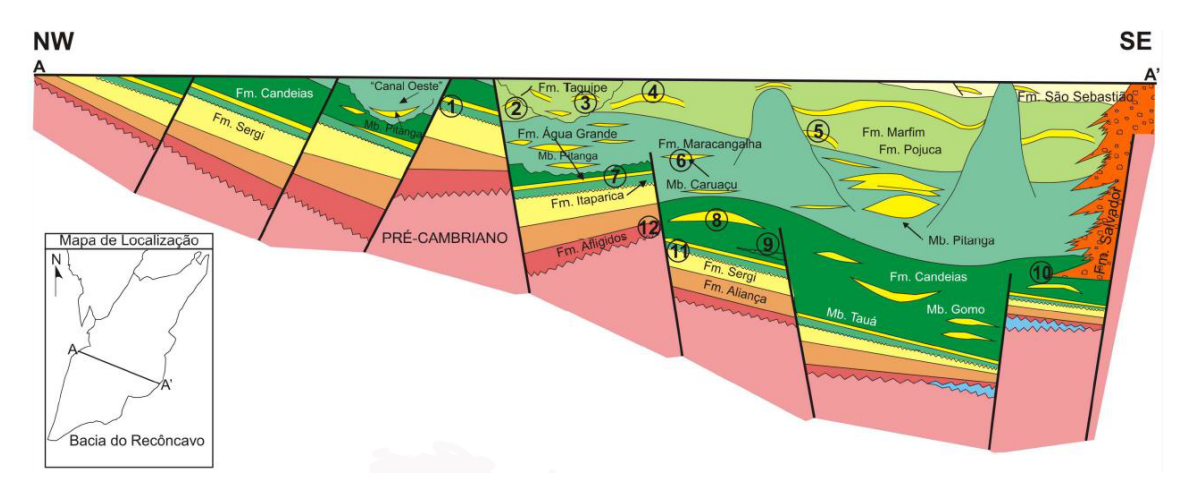

<span id="page-25-1"></span>Figura 2.2: Seção geológica da Bacia do Recôncavo, ilustrando a morfologia de semi-graben. Modificado de Prates e Fernandez (2015).

### <span id="page-25-0"></span>2.2 Sub-bacias de Tucano Sul e Central

A Bacia de Tucano localiza-se no nordeste do Estado da Bahia, ocupando uma área de aproximadamente 30500  $km^2$ . Feições estruturais com direção  $NW\text{-}SE$  permitem subdividila nas sub-bacias de Tucano Sul, Tucano Central e Tucano Norte. Neste tópico, discute-se apenas as sub-bacias de Tucano Sul e Central devido as suas similaridades.

As sub-bacias de Tucano Sul e Central possuem áreas de cerca de 7000  $km^2$  e 14700  $km^2$ , respectivamente. O limite entre ambas é pouco definido, estando representado pela Zona de Acomodação do Rio Itapicuru [\(Magnavita et al., 2003\)](#page-53-5). A norte, o Tucano Central separa-se do Tucano Norte pela Zona de Acomodação do Vaza-Barris. A sul, o limite entre a Sub-bacia de Tucano Sul e a Bacia do Recôncavo é dado pelo Alto de Aporá. A leste, as falhas de Inhambupe e Adustina constituem, respectivamente, os limites das sub-bacias de Tucano Sul e Central [\(Magnavita et al., 2003\)](#page-53-5).

O arcabouço estrutural de ambas as sub-bacias relaciona-se ao processo de rifteamento que resultou na fragmentação do Supercontinente Gondwana durante o Eocretáceo. Sua geometria é a de meio-grábens [\(Magnavita et al., 2003;](#page-53-5) [Santos e Braga, 1990;](#page-54-6) [Aragão, 1994\)](#page-52-5). As profundidades estimadas do embasamento nos depocentros são superiores a 7000 m, para a Bacia Tucano Sul [\(Magnavita et al., 2003\)](#page-53-5), e de aproximadamente 16800 m, na Tucano Central.

### <span id="page-26-0"></span>2.3 Sub-bacia de Tucano Norte e Bacia de Jatobá

A Sub-bacia de Tucano Norte e a Bacia de Jatobá ocupam uma área de cerca de 13800  $km^2$ , que abrange a extremidade nordeste do Estado da Bahia e, no caso desta última bacia, também a porção centro-sul de Pernambuco.

A Sub-bacia de Tucano Norte, com cerca de 8800  $km^2$ , possui uma orientação geral N-S. Seu limite com a Bacia de Jatobá é dado pela Falha de São Francisco, a nordeste. Ao sul, a Zona de Acomodação do Vaza-Barris a separa do Tucano Central. O contato com o embasamento é denido pela Falha de São Saité, a oeste, e, por discordância ou falhas de pequeno rejeito, a leste [\(Costa, I. P.; Bueno, G. V.; Milhomem, P. S.; Lima e Silva, H. S. R.](#page-52-6) [and Kosin, 2007\)](#page-52-6).

A Bacia de Jatobá ocupa uma área de aproximadamente 5000  $km^2$  com orientação  $\mathit{NE} SW$ . As falhas de São Francisco, a oeste, e Ibimirim, a norte, constituem seus principais limites estruturais. A sul e a leste, seu contato com o embasamento é discordante ou ocorre mediante falhas de pequeno porte.

A Sub-bacia de Tucano Norte e a Bacia de Jatobá representam a extremidade setentrional do Sistema Rifte Recôncavo-Tucano-Jatobá, estando sua origem relacionada à extensão crustal que fragmentou o Supercontinente Gondwana, dando origem ao Oceano Atlântico. Ao contrário das bacias da margem continental, que evoluíram ao estágio de margem passiva, as Bacias do Recôncavo, Tucano e Jatobá constituem um ramo do Rifte Sul-Atlântico abortado no Eoaptiano [\(Costa, I. P.; Bueno, G. V.; Milhomem, P. S.; Lima e Silva, H. S. R.](#page-52-6) [and Kosin, 2007\)](#page-52-6).

A configuração estrutural de ambas as bacias reflete a atuação dos esforços extensionais em um embasamento heterogêneo [\(Magnavita, 1996\)](#page-53-6). A mudança no sentido de abertura do rifte, que passa de S-N, no Tucano Norte, para SW-NE, na Bacia de Jatobá, é talvez o exemplo mais explícito do controle exercido por estruturas pretéritas do embasamento. Esta inflexão está condicionada à Zona de Cisalhamento Pernambuco-Paraíba, cuja reativação durante o Eocretáceo deu origem à Falha de Ibimirim, limite norte da Bacia de Jatobá [\(Santos e Braga, 1990;](#page-54-6) [Costa et al., 2003\)](#page-52-7).

O Tucano Norte, como a Bacia de Jatobá, apresenta uma geometria típica de meiográben, com falhas de borda a oeste e noroeste, respectivamente. As profundidades estimadas do embasamento nos baixos de Salgado do Melão, Sub-bacia de Tucano Norte, e Ibimirim, Bacia de Jatobá, são superiores, respectivamente, a 7000 m [\(Magnavita et al., 2003\)](#page-53-5) e 3000 m [\(Costa et al., 2003\)](#page-52-7).

## <span id="page-27-0"></span>3

## METODOLOGIA E DADOS

### <span id="page-27-1"></span>3.1 Método de Parker-Oldenburg

A determinação da geometria tridimensional de anomalia gravitacional é um problema clássico decorrente de muitos estudos geofísicos. Uma dessas aplicações é no mapeamento de descontinuidades crustais. Vários autores apresentaram diferentes algoritmos para calcular a geometria de uma interface de densidade relacionada a uma anomalia de gravidade conhecida.

O algoritmo de [Oldenburg \(1974\)](#page-54-2), baseia-se na extensão do algoritmo de [Parker \(1973\)](#page-54-1). O esquema de Parker é baseado na transformada de Fourier da anomalia gravitacional como resultado da soma de transformadas de Fourier das potências da topografia que causa a anomalia. [Oldenburg \(1974\)](#page-54-2) demonstrou que a expressão de Parker pode ser rearranjada para determinar a geometria da interface de densidade a partir da anomalia gravitacional.

Um programa de computador em linguagem FORTRAN com base no método Parker-Oldenburg foi apresentado por [Nagendra, R.; Prasad, P. V. S. and Bhimasankaram \(1996\)](#page-54-3) para análise de dados de gravidade bidimensional. [Gómez-Ortiz \(2005\)](#page-53-0) apresentaram um programa baseado na plataforma MATLAB para a extensão tridimensional do método de Parker-Oldenburg, na obtenção da geometria da interface de densidade relacionada à anomalia gravitacional. A plataforma MATLAB tem a capacidade de gerenciar grandes conjuntos de dados de gravidade de forma eficiente no processo de inversão e surge como uma ferramenta útil em qualquer análise de dados gravitacionais e interpretação tectônica. Este programa será utilizado na inversão dos dados de gravidade do presente trabalho.

### <span id="page-28-0"></span>3.2 Dados de Satélite

As missões de satélites espaciais, devido aos avanços tecnológicos aeroespaciais a partir de 1957, com o lançamento do primeiro satélite espacial (Sputnik), trouxeram a possibilidade de observações gravitacionais em escala global. Com as informações espaciais, modelos geopotenciais foram desenvolvidos e permitiram a observação de feições espaciais do campo gravitacional. Os modelos geopotenciais podem ser utilizados na determinação de vários componentes do campo de gravidade (potenciais perturbadores, ondulações elipsoidais, anomalias gravimétricas e desvios da vertical). A evolução tecnológica constante permitiu a realização de missões espaciais como CHAMP, GRACE e GOCE e, com isso, um aperfeiçoamento de modelos mais precisos do campo gravitacional terrestre [\(Oliveira, 2009\)](#page-54-7).

### <span id="page-28-1"></span>3.2.1 Modelo Geopotencial EIGEN-6C4

Os dados escolhidos para esta pesquisa são do modelo combinado de campo gravitacional EIGEN-6C4, que é a quarta versão do EIGEN-6C (EIGEN = European Improved Gravity model of the Earth by New techniques). Esses dados desempenham um papel fundamental na geodésia e nas ciências da Terra, variando de propósitos práticos, como a determinação precisa da órbita, até aplicações cientícas, como investigações da estrutura de densidade do interior da Terra. O EIGEN-6C4 é composto por uma combinação de dados gravitacionais do satélite GOCE, de missões de satélites anteriores, dados de altimetria de radar e terrestres. Esses dados podem ser obtidos na base de dados do Centro Internacional para Modelos Globais da Terra (ICGEM = International Centre for Global Earth Models).

#### <span id="page-28-2"></span>3.2.2 Missão GOCE

O satélite GOCE (Gravity field and steady-state Ocean Circulation Explorer), da European Space Agency (ESA), foi lançado no dia 17 de março de 2009 e teve como objetivo mapear o campo de gravidade do nosso planeta em detalhes sem precedentes. Ele emprega o princípio da gradiometria gravimétrica. A gradiometria por satélite requer a medição das diferenças de aceleração entre as massas de teste de um conjunto de acelerômetros dentro de um veículo em órbita. O sinal medido é a diferença na aceleração gravitacional dentro da espaçonave, onde o sinal gravitacional reflete a atração do campo gravitacional variado da Terra causado por diferentes massas de montanhas e vales, cristas oceânicas e trincheiras, zonas de subducção e inomogeneidades do manto, etc. Os sinais correspondem às segundas derivadas do potencial gravitacional. [\(Drinkwater, M. R.; Floberghagen, R.; Haagmans, R.; Muzi, D. and Popescu,](#page-53-7) [2003\)](#page-53-7).

Como o sinal gravitacional é mais forte perto da Terra, o GOCE foi projetado para orbitar em uma altura baixa, de aproximadamente 250 km (que é permanentemente mantida por propulsores iônicos), o que é muito mais baixo do que outros satélites de observação gravitacional da Terra, melhorando assim a intensidade do sinal gravitacional. A inclinação é de 96,5°. Tem a bordo um receptor GPS/GLONASS, para resolução de longos comprimentos de onda do campo de gravidade. Para compensar o efeito de atenuação tradicionalmente visto em dados gravimétricos e amplificar o sinal de gravidade, o GOCE é equipado com o gradiômetro espacial, adicionando assim dados únicos de gradiente a modelos gravitacionais mundiais existentes, em particular em comprimentos de onda mais curtos. O gradiômetro contém seis massas de prova capazes de observar mudanças locais detalhadas na aceleração gravitacional em três dimensões espaciais com altíssima precisão. A missão é a primeira a permitir a recuperação do campo de gravidade a partir do espaço sem ser baseada puramente nas perturbações das órbitas [\(Winter e Prado, 2007\)](#page-54-8).

O campo de gravidade do GOCE, em estado estacionário, tem uma resolução espacial muito mais uniforme do que qualquer gravidade terrestre ou levantamento sísmico na América do Sul [\(Van der Meijde, M.; Julià, 2013\)](#page-54-9), e uma precisão aprimorada em relação aos gravímetros espaciais anteriores, graças à inclusão dos seis acelerômetros [\(Drinkwater, M.](#page-53-7) [R.; Floberghagen, R.; Haagmans, R.; Muzi, D. and Popescu, 2003\)](#page-53-7). Esta resolução e precisão aprimoradas são de grande interesse para estudos da Terra. O satélite GOCE trabalha em escalas de comprimento de até 100 km. Do ponto de vista do princípio de medição, o conceito da missão GOCE é único em atender a quatro critérios fundamentais para missões de campo de gravidade, a saber:

- Acompanhamento ininterrupto em três dimensões espaciais;

- Compensação contínua do efeito de forças não gravitacionais;

- Seleção de baixa altitude orbital para um sinal forte de gravidade;

- Compensar a atenuação do campo de gravidade a altitude, empregando gradiometria de gravidade por satélite [\(Drinkwater, M. R.; Floberghagen, R.; Haagmans, R.; Muzi, D. and Po](#page-53-7)[pescu, 2003\)](#page-53-7).

Dois instrumentos principais são empregados no GOCE: um gradiômetro eletrostático por gravidade (EGG) e um instrumento SST (SSTI). O SSTI incorpora um receptor GPS geodésico para rastreamento high-low (hl) entre os satélites da constelação GPS e o satélite GOCE de baixa altitude (conhecida como SST-hl). O EGG é um gradiômetro de gravidade de três torres de satélite, cada braço do qual compreende um par de acelerômetros. O gradiômetro, assim, explora o princípio da acelerometria diferencial [\(Drinkwater, M. R.;](#page-53-7) [Floberghagen, R.; Haagmans, R.; Muzi, D. and Popescu, 2003\)](#page-53-7).

### <span id="page-30-0"></span>3.2.3 Dados de Gravidade

Atualmente, os modelos globais de campo gravitacional, principalmente derivados de medições por satélite, tornam-se cada vez mais detalhados e precisos [\(Barthelmes, 2009\)](#page-52-3). Os dados de anomalia gravitacional da Terra, calculados pelo modelo geopotencial EIGEN-6C4, já com a correção Bouguer [\(Barthelmes, 2009\)](#page-52-3), foram baixados, com um espaçamento de grade de 2' de arco, na base de dados do ICGEM na GFZ Potsdam  $\hbar t p$ ://icgem.gfzpotsdam.de. Os dados são baseados na anomalia da gravidade clássica, equação [1.26.](#page-20-0) Uma correção de placa Bouguer compensa a massa relacionada à topografia que excede acima ou abaixo da superfície de referência. Ela é modelada por uma placa sólida de densidade fixa e extensão infinita do ponto de observação. Isso é necessário para excluir o efeito das contribuições da topografia da superfície na avaliação dos sinais de gravidade da Moho, equação [1.27.](#page-21-2) A anomalia de gravidade Bouguer é dada pela equação [1.28.](#page-22-0)

A Figura [3.1](#page-30-1) apresenta um detalhe desse arquivo. As coordenadas utilizadas na obtenção dos dados são referentes à região de interesse com uma extrapolação da área a fim de atenuar o efeito de borda nesta região no procedimento da inversão. Os valores foram escolhidos de modo que o número de linhas e colunas do arquivo fossem um numeral par. Para evitar anomalias de diferentes comprimentos de onda, é altamente recomendado uma matriz de dados gravimétricos de entrada com grade quadrada.

| $\mathbf 1$    | with the longitude wilatitude wild gravity anomaly bg an                                                                           |
|----------------|----------------------------------------------------------------------------------------------------|
| 2              | $\begin{bmatrix} \cdots & \cdots & \cdots \end{bmatrix}$ . [deg.] $\cdots$ $\cdots$ [deg.] $\cdots$ $\cdots$ [mgal] $\blacksquare$ |
| 3              | $\cdots$ 318.9000 $\cdots$ 6.9999 $\cdots$ - 28.683279442690                                                                       |
| $\overline{4}$ | $\cdots$ $\cdots$ $\cdots$ 318.9333 $\cdots$ - 6.9999 $\cdots$ - - - - 28.277542718275 $\blacksquare$                              |
| 5              |                                                                                                    |
| 6              | $\cdots$ 319.0000 - 6.9999 - 31.776927601888                                                                                       |
| 7              | $\cdots$ $\cdots$ $\cdots$ 319, 0333 $\cdots$ $\cdots$ – 6, 9999 $\cdots$ $\cdots$ – 34, 335608638970                              |
| 8              |                                                                                                    |
| 9              |                                                                                                    |
| 10             | $\cdots$ $\cdots$ $\cdots$ 319, 1333 $\cdots$ $\cdots$ -6, 9999 $\cdots$ $\cdots$ -37, 815649964362                                |
| 11             | $\cdots$ $\cdots$ $\cdots$ 319.1667 $\cdots$ $\cdots$ -6.9999 $\cdots$ $\cdots$ -38.541368060111                                   |
| 12             | $\cdots$ $\cdots$ $\cdots$ $\cdots$ 319.2000 $\cdots$ $\cdots$ – 6.9999 $\cdots$ $\cdots$ – 39.088105332941                        |
| 13             | $\cdots$ $\cdots$ $\cdots$ 319, 2333 $\cdots$ $\cdots$ -6, 9999 $\cdots$ $\cdots$ -39, 094717175408                                |
| 14             | $\cdots$ 319. 2667 - 6. 9999 -38. 633809170630                                                                                     |
| 15             | $\cdots$ $\cdots$ $\cdots$ 319.3000 $\cdots$ $\cdots$ 6.9999 $\cdots$ $\cdots$ -38.173403244705 $\blacksquare$                     |

<span id="page-30-1"></span>Figura 3.1: Exemplo de tabela de dados obtidos no ICGEM.

A Figura [3.2](#page-31-1) (A) é um subconjunto do mapa de anomalia de gravidade Bouguer na região do rifte Recôncavo–Tucano–Jatobá, delimitado pela linha branca. Como um mapa de anomalias gravimétricas é composto pela soma de fontes rasas e profundas, é necessária a separação das anomalias locais e rasas das anomalias profundas e de caráter regional. Em termos práticos, a componente regional deve conter as fontes da interface crosta/manto, a qual estamos interessados, já a componente residual deve conter as anomalias com fontes na crosta. A separação dos dados em suas componentes regional e residual foi feita por meio da aplicação do filtro de continuação para cima dos dados, desta forma, um nível de "suavização"desejado é alcançado, mantendo apenas a informação da anomalia de gravidade associada ao limite crosta-manto. A Figura [3.2](#page-31-1) (B) representa o mapa de anomalia de gravidade Bouguer com aplicação do filtro de continuação para cima de 20 km. Nota-se que a assinatura mais acentuada da anomalia Bouguer é seu gradiente negativo no interior do continente. Pode-se observar baixos de gravidade proeminentes em toda a Bacia onshore Recôncavo-Tucano-Jatobá, chegando a aproximadamente −95 mGal no interior da Subbacia Tucano Central.

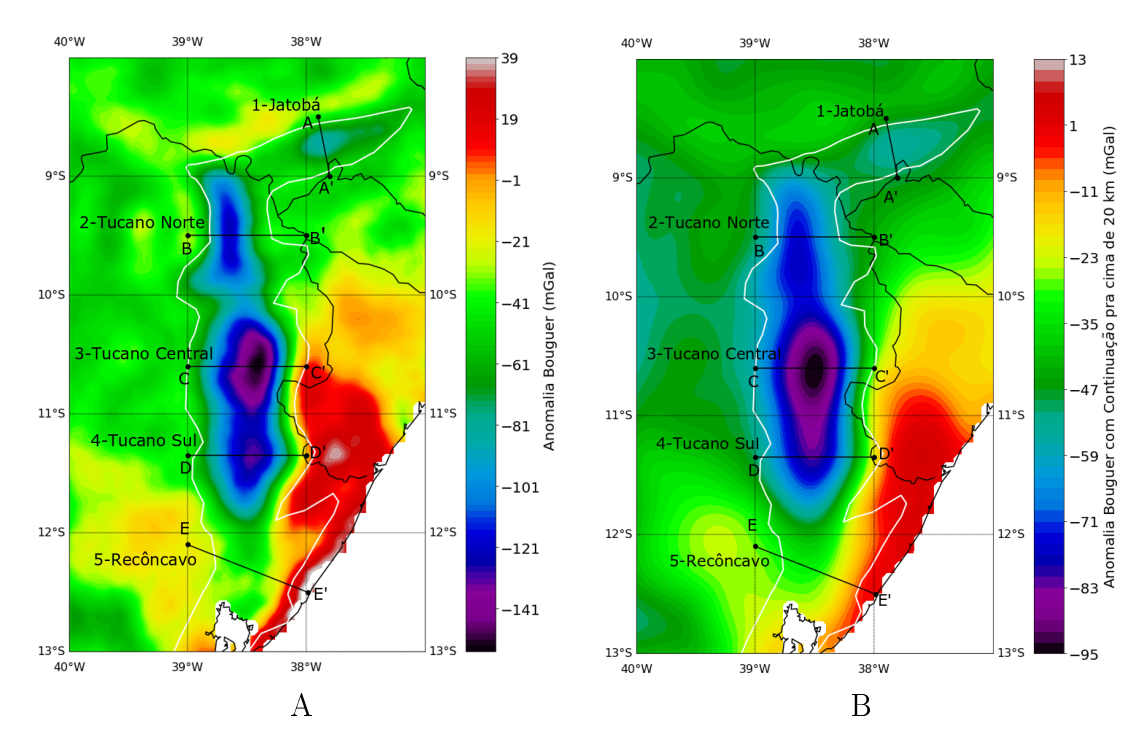

<span id="page-31-1"></span>Figura 3.2: (A) Mapa de anomalia Bouguer. (B) Mapa de anomalia Bouguer com filtro de continuação para cima de 20 km.

### <span id="page-31-0"></span>3.3 Método de Inversão

O procedimento de inversão usa a equação descrita por [Parker \(1973\)](#page-54-1) para calcular a anomalia de gravidade, causada por uma camada de material não uniforme e irregular, por meio de uma série de transformadas de Fourier. Esta expressão, na sua forma unidimensional, é definida como:

<span id="page-32-2"></span>
$$
\mathcal{F}\left[\Delta g\right] = -2\pi G \Delta \rho e^{-kz_0} \sum_{n=1}^{\infty} \frac{k^{n-1}}{n!} \mathcal{F}[h^n\left(\vec{r}\right)],\tag{3.1}
$$

onde  $\mathcal{F}[\Delta g]$  é a transformada de Fourier da anomalia de gravidade, G é a constante gravitacional,  $\Delta\rho$  é o contraste de densidade através da interface,  $k$  é o número de onda,  $h^{n}\left(\vec{r}\right)$  é a enésima potência da profundidade da interface (positiva para baixo) e  $z_0$  é a profundidade média da interface horizontal. [Parker \(1973\)](#page-54-1) partiu da transformada de Fourier do potencial e manipulou a expressão até obter a expressão acima que é ela própria uma soma de transformadas de Fourier (Apêndice [A\)](#page-49-0).

[Oldenburg \(1974\)](#page-54-2) reorganizou esta equação para calcular a profundidade para a interface ondulada do perfil de anomalia gravitacional por meio de um processo iterativo. O resultado é dado por:

<span id="page-32-1"></span>
$$
\mathcal{F}\left[h\left(x\right)\right] = -\frac{\mathcal{F}\left[\Delta g\left(x\right)\right]e^{kz_{0}}}{2\pi G\Delta\rho} - \sum_{n=2}^{\infty} \frac{k^{n-1}}{n!} \mathcal{F}\left[h^{n}\left(x\right)\right].\tag{3.2}
$$

Esta expressão nos permite determinar a interface de densidade da topografia por meio de um procedimento iterativo de inversão. Como a anomalia Bouguer estudada retrata apenas os contrastes laterais de densidade, o vetor posição  $\vec{r}$  pode ser substituído apenas por x, logo, trataremos apenas de  $h(x)$ . Neste procedimento, assumimos a profundidade média da interface,  $z_0$ , e o contraste de densidade associado a dois meios,  $\Delta \rho$ , como representado na Figura [3.3.](#page-32-0)

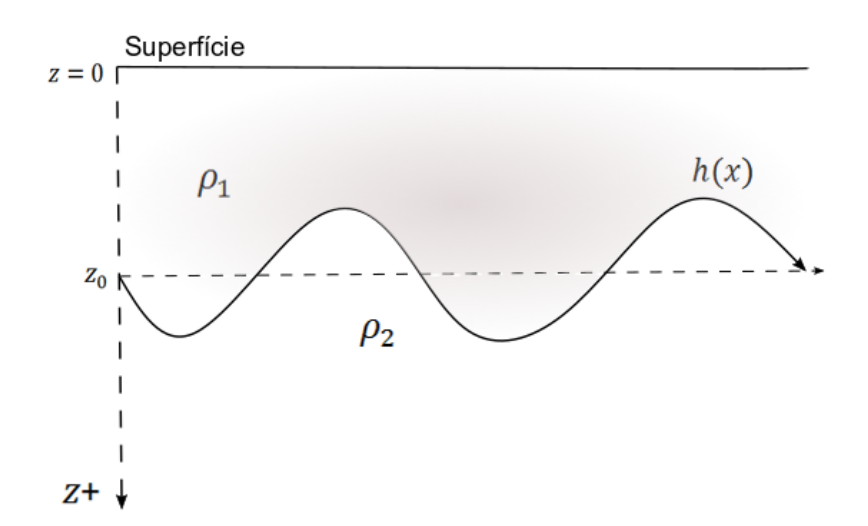

<span id="page-32-0"></span>Figura 3.3: Esboço ilustrativo da função que define a interface entre duas camadas de densidades  $\rho_1$  e  $\rho_2$ .

O primeiro termo da equação [3.2](#page-32-1) é calculado atribuindo-se  $h(x) = 0$ , de modo que

a transformada inversa de Fourier dessa quantidade fornece um valor atualizado para a topografia,  $h(x)$ :

$$
\mathcal{F}[h(x) = 0] = F(k_0) \Rightarrow [FILTRO] \Rightarrow \mathcal{F}^{-1}[F(k_0)] = h_1(x). \tag{3.3}
$$

Este valor de  $h_1(x)$  é então usado na equação [3.2](#page-32-1) para avaliar uma nova estimativa de  $h(x)$ :

$$
\mathcal{F}[h_1(x)] = F(k_1) \quad \Rightarrow \quad [FILTRO] \quad \Rightarrow \quad \mathcal{F}^{-1}[F(k_1)] = h_2(x), \tag{3.4}
$$

e assim sucessivamente.

O valor RMS (Root Mean Square - raiz quadrada da média) entre a nova topografia e a anterior é computado:

$$
RMS = \sqrt{\frac{\sum [h_n(x) - h_{n-1}(x)]^2}{[2 \times (N_r \times N_c)]}},
$$
\n(3.5)

onde  $N_r$  é o número de linhas e  $N_c$  o número de colunas da matriz de dados.

O processo iterativo é encerrado quando o número máximo de 10 iterações forem realizadas ou quando a diferença entre duas aproximações sucessivas da topografia for menor do que um valor pré-atribuído como critério de convergência.

Segundo [Oldenburg \(1974\)](#page-54-2), o processo é convergente se a profundidade para a interface for maior que zero e não interceptar a topografia. Além disso, a amplitude do relevo da interface deve ser inferior à profundidade média da interface.

Como a operação de inversão é instável em altas frequências, um filtro passa-baixa  $(HCF(k))$  é utilizado para estabilizar a inversão, onde as oscilações de alta freqüência podem ser eliminadas pela multiplicação do lado direito da equação [3.2](#page-32-1) pelo filtro:

<span id="page-33-0"></span>
$$
HCF(k) = \begin{cases} \frac{1}{2} \left[ 1 + \cos\left(\frac{k - 2\pi WH}{2(SH - WH)}\right) \right] & para & |k/2\pi| < WH \\ 0 & para & WH < |k/2\pi| < SH \\ 0 & para & |k/2\pi| > SH \end{cases} \tag{3.6}
$$

O filtro passa todas as frequências até  $WH$  e não passa nenhuma acima de uma frequência de corte  $SH$ . As frequências intermediárias entre  $WH$  e  $SH$  dependem da equação [3.6,](#page-33-0) como representado na Figura [3.4.](#page-34-1) Os valores das frequências W H e SH são escolhidos de modo a restringir o conteúdo de alta frequência no espectro de Fourier da anomalia de gravidade observada, garantindo, assim, a convergência das séries.

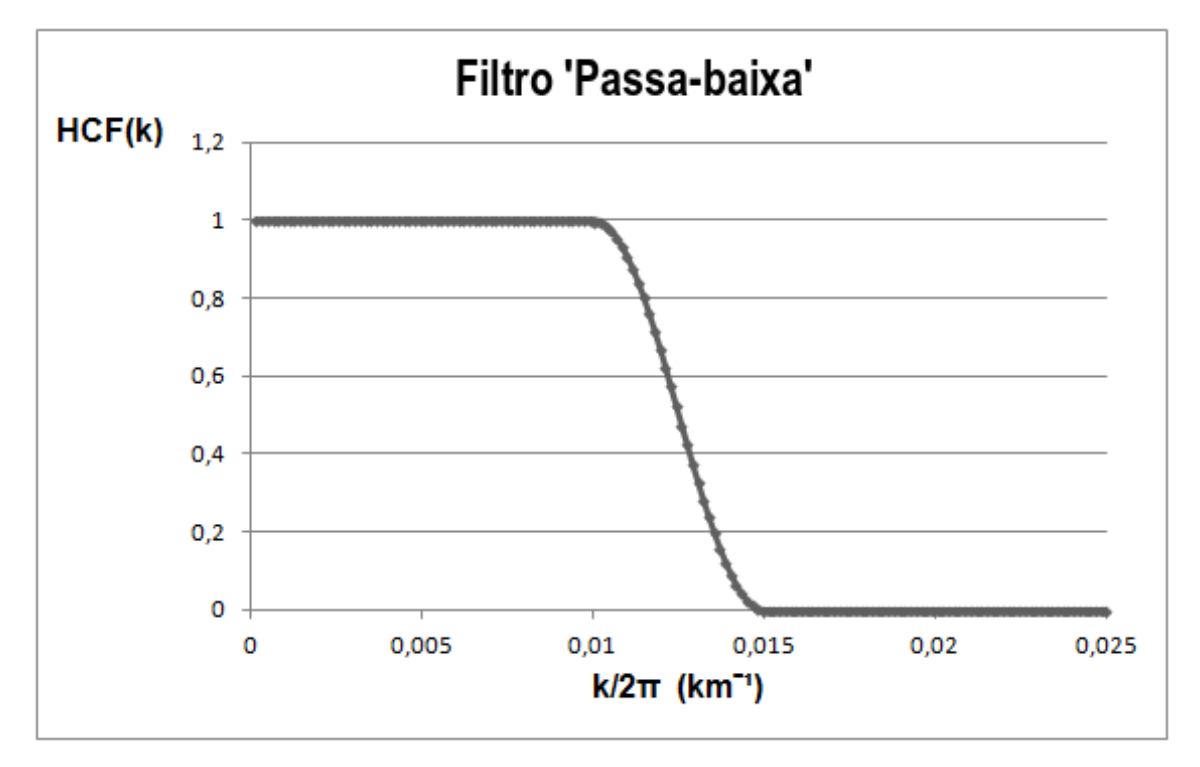

<span id="page-34-1"></span>Figura 3.4: Gráfico da função do filtro passa-baixa,  $HCF(k)$ , com  $WH = 0.01$  $km^{-1}$  e  $SH = 0.015$   $km^{-1}$ .

Uma vez que o relevo topográfico é determinado no procedimento de inversão, é desejável calcular a anomalia de gravidade produzida por esta topografia calculada, para isso o programa faz uso da equação [3.1.](#page-32-2) Em geral, esta anomalia modelada deve ser muito semelhante à utilizada como entrada no primeiro passo do processo de inversão (Gómez-Ortiz e Agarwal, 2005).

### <span id="page-34-0"></span>3.4 Descrição da Função 3DINVER.M

A seguir será apresentado uma descrição do código baseada no artigo de [Gómez-Ortiz \(2005\)](#page-53-0).

A função 3DINVER.M aproveita algumas rotinas MATLAB utilizadas na computação de transformadas de Fourier bidimensionais diretas e inversas (FFT2 e IFFT2) e permite lidar com grandes matrizes de dados. O tempo de computador necessário para executar todos os cálculos é pequeno, levando a um método de inversão eficiente.

Primeiramente o algoritmo exige que os parâmetros utilizados no processo sejam fornecidos ao programa, como por exemplo:

- Nome do arquivo de entrada que contém os dados de anomalia de gravidade observada (em

miligal): bouguer.dat,

- Nome do arquivo de saída com as profundidades (em  $km$ ) da superfície que gera a anomalia, resultado da inversão: topooutput.dat,

- Nome do arquivo de saída com a anomalia de gravidade calculada (em *miligal*): bouinv.dat,

- Número de linhas e colunas,

- Comprimento de dados (em km) nas direções x e y: Longx e Longy, - Contraste de densidade:  $\Delta \rho$  (g/cm<sup>3</sup>),

- Profundidade média da interface:  $z_0$  (km),

- Critério de convergência, expresso como o valor  $RMS$  entre duas aproximações sucessivas da topografia (em  $km$ ): critério, e.

- Frequências para o filtro passa-baixa:  $WH$  e  $SH~(km^{-1})$ .

Esses dados de entrada são denidos diretamente na plataforma MATLAB usando um editor de texto ASCII. Isso é útil quando vários conjuntos de cálculos devem ser realizados variando apenas dois ou três parâmetros, por exemplo, contraste de densidade, profundidade média da interface ou as frequências para o filtro. Assim, não é necessário apresentar todos os dados em todas as etapas do programa. Os dados de gravidade são lidos e armazenados na forma de um vetor, cobrindo sequencialmente os valores de anomalia ao longo de cada uma das linhas paralelas ao eixo x. O algoritmo permite grades de entrada quadradas e retangulares, mas o número de linhas e colunas deve ser um número par neste último caso. A fim de evitar o cálculo de anomalias de comprimento de onda diferente, uma matriz de dados de gravidade de grade quadrada é altamente recomendada.

Para minimizar os efeitos de borda é recomendável usar um conjunto de dados de gravidade de entrada maior que a área de interesse ou extrapolar os dados de gravidade para além dos limites da área antes do procedimento de inversão. Depois de ler e armazenar todos os dados e parâmetros, os dados de gravidade de entrada são exibidos. Então, os dados da gravidade são calculados. Depois disso, a rotina de Transformada Rápida de Fourier FFT (Fast Fourier Transform) implementada no MATLAB é usada para calcular uma matriz com o espectro de amplitude exibido no monitor. É também construída uma matriz com as frequências correspondentes ao espectro de amplitude.

Neste ponto, o procedimento iterativo começa. O primeiro termo da série é calculado usando a equação [3.2,](#page-32-1) e a topografia resultante (no domínio do número de onda) é filtrada com o filtro passa-baixa. Então, aplicando a FFT inversa (também implementada em MA-TLAB), a topografia é calculada no domínio espacial. Esta primeira abordagem para a topografia da interface é usada para calcular o segundo termo da série. Este segundo termo é recém-filtrado e após a aplicação da FFT inversa, o valor  $RMS$  entre a nova topografia e

a anterior é computado. Se o valor RMS é inferior ao valor pré-atribuído, isto é, o critério de convergência, o processo é interrompido. Caso contrário, a nova topografia é usada para calcular o terceiro termo da série e assim por diante, e o procedimento iterativo continua até que o critério de convergência seja alcançado ou um número máximo de dez iterações tenha sido realizado.

Finalmente, a função exibe três novos gráficos: a topografia estimada, a anomalia de gravidade devido à topografia estimada, calculada usando a expressão de Parker, equação [3.1,](#page-32-2) e a diferença entre os dados de gravidade de entrada e os calculados (residual). O valor RMS e a iteração em que o processo parou também são exibidos. As duas colunas de saída, topooutput.dat e bouinv.dat, são mostradas num arquivo ASCII.

# <span id="page-37-0"></span>4

## RESULTADOS

Com base no que foi apresentado no Capítulo anterior, neste Capítulo serão apresentados os resultados da inversão de dados gravimétricos, provenientes do modelo geopotencial EIGEN-6C4, na região do sistema de bacias tipo rifte Recôncavo-Tucano-Jatobá.

### <span id="page-37-1"></span>4.1 Topografia do Moho

A topografia do Moho sob o sistema de bacias tipo rifte Recôncavo–Tucano–Jatobá derivada da nossa inversão de gravidade de satélite é mostrada na Figura [4.1,](#page-38-0) e sua forma tridimensional é apresentada na Figura [4.2,](#page-39-0) o mapa 3-D nos permite visualizar melhor o contraste de feições entre as bacias. A Sub-bacia Tucano Central exibe ter a crosta mais espessa do que as outras Bacias, algo em torno de 34 km, seguida pela Sub-bacia Tucano Sul, que tem aproximadamente 33 km de profundidade. Mais ao sul desta última apresenta-se a Bacia do Recôncavo, com uma espessura crustal máxima de 31 km. Na Sub-bacia de Tucano Norte, o Moho aparenta estar próximo dos 32 km. E, por fim, sob a Bacia de Jatobá, a interface crosta/manto encontra-se em torno dos 31 km.

Visando uma melhor representação das profundidades descritas acima, foram traçados 5 perfis, apresentados na Figura [4.3,](#page-42-0) que cortam o centro de cada uma das Bacias constituintes do rifte, a localização exata em que cada perfil foi traçado é mostrado na Figura [4.1.](#page-38-0) O perfil 5 mostra claramente que o Moho sob a Bacia do Recôncavo não possui uma profundidade tão proeminente quanto nas outras Bacias. [Blaich, O. A.; Tsikalas, F. and Faleide \(2008\)](#page-52-8) explicam que a modelagem de gravidade feita por eles nessa área, mostra que o rifteamento é compensado pela elevação do manto litosférico e derretimento da crosta cristalina.

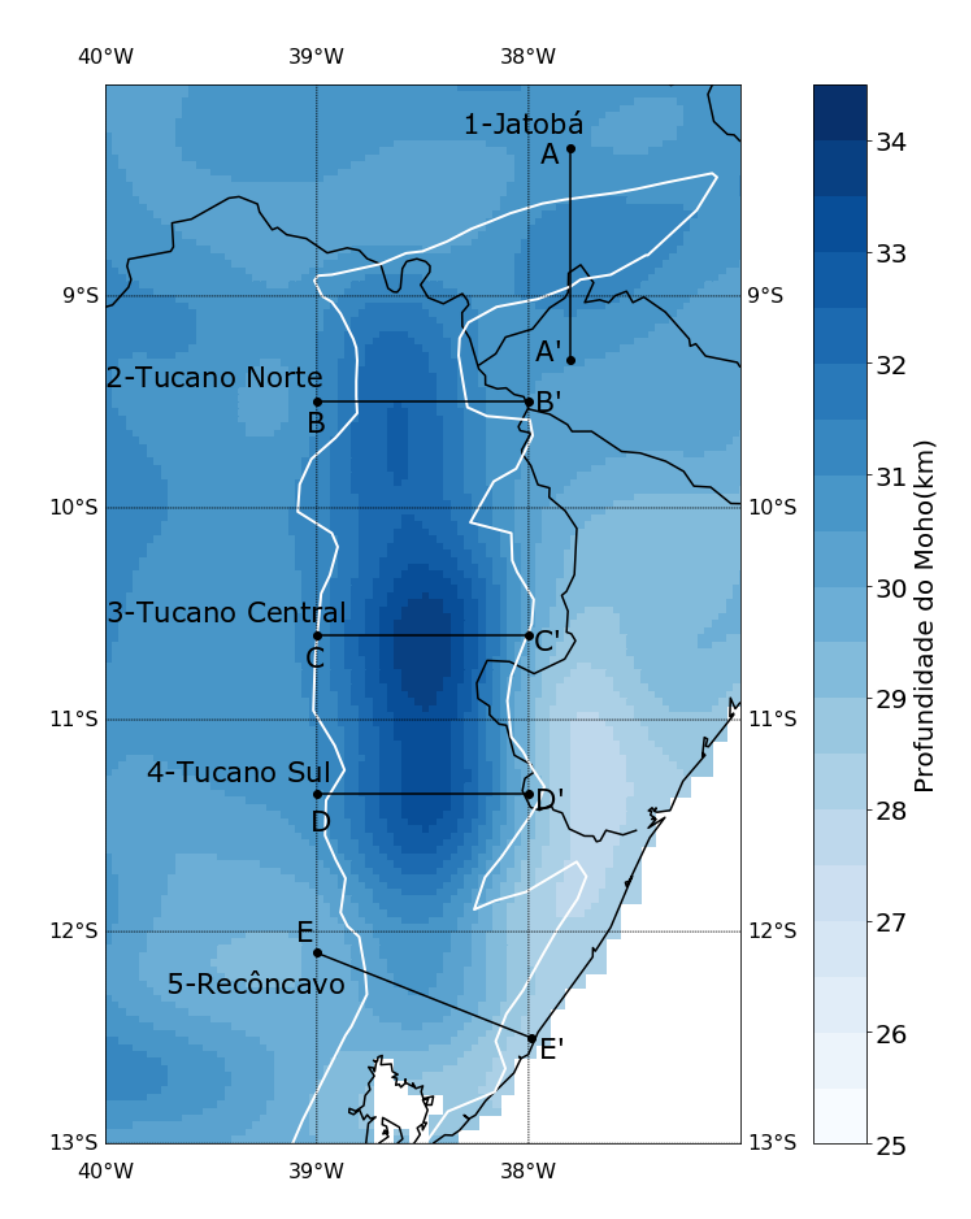

<span id="page-38-0"></span>Figura 4.1: Mapa de topografia do Moho no sistema de bacias tipo rifte Recôncavo-Tucano-Jatobá. A barra de cores indica as profundidades estimadas em km.

No processo de inversão, a variação na profundidade média inicial leva apenas a um deslocamento da linha de base do modelo e não a variações espaciais.Os valores de desvios na inversão são calculados com relação ao valor médio,  $z_0$ . Isso significa que a espessura é calculada em relação a esse valor médio e não à superfície da Terra. Um aumento no contraste da densidade aproximaria a superfície do valor médio, uma diminuição no contraste da densidade levaria a variações maiores em relação à média. O efeito do parâmetro contraste de densidade é espacialmente variável devido à diferença nas profundidades de Moho para diferentes locais. Com base nos trabalhos de [Ussami, N.; Karner, G. D. and Bott \(1986\)](#page-54-10) e [Blaich, O. A.; Tsikalas, F. and Faleide \(2008\)](#page-52-8) o contraste de densidade da interface crosta/ manto na região de estudo em questão é de 0.5  $g/cm^3$ , portanto, utilizamos esse valor de

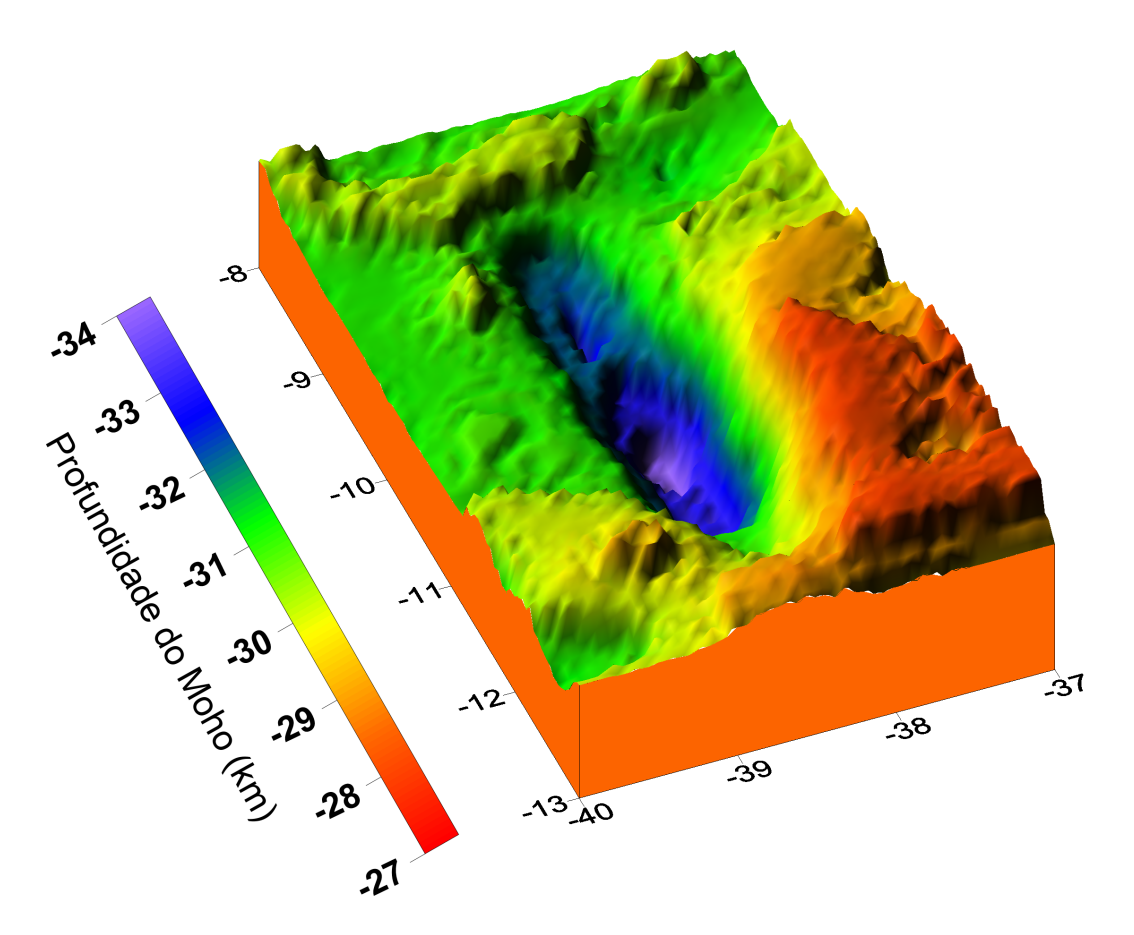

Figura 4.2: Mapa de topografia 3D do Moho no sistema de bacias tipo rifte Recôncavo-Tucano-Jatobá. A barra de cores indica as profundidades estimadas em km.

<span id="page-39-0"></span>contraste de densidade em nossa inversão.

Para as frequências de corte do filtro foi gerado o espectro de potência radial médio dos dados de anomalia Bouguer, mostrado na Figura [4.4.](#page-43-0) A sua análise permite a escolha dos intervalos de número de ondas adequados para a separação das componentes em rasas e profundas, segundo a técnica de Spector e Grant (1970), que mostraram que um conjunto de anomalias com profundidades médias semelhantes apresentariam a mesma inclinação no gráfico do espectro de potência. De acordo com essa teoria, a análise da Figura [4.4](#page-43-0) mostra que o número de onda que separa essas componentes rasas e profundas é 0.018  $km^{-1}$ . Esse número de onda representa o ponto onde a curva do espectro, aproximada por retas obtidas pela regressão linear, corresponde à junção das retas, cujos parâmetros (inclinação e intercepto) correspondem a componentes espectrais que estão relacionadas com fontes profundas.

Após alguns testes utilizando intervalos de frequências com valores próximos ao encontrado no gráfico do espectro de potência, foi observado que parece existir um limite superior para  $SH$ , tal que  $SH > SH_{max}$  o programa não converge, porém, para valores de  $SH$  inferiores ao  $SH_{max}$  os resultados não tiveram alterações significativas. Selecionamos, então, o intervalo de frequência  $WH = 0.01 \ km^{-1}$  e  $SH = 0.015 \ km^{-1}$ .

[Van der Meijde, M.; Julià \(2013\)](#page-54-9) inverteu dados de gravidade da América do Sul, derivados do modelo geopotencial EIGEN-6C, também com base no algoritmo iterativo de Parker–Oldenburg. O seu modelo de espessura da crosta, GMSA12, mostrado na Figura [4.5,](#page-43-1) está de acordo com o modelo de Assumpção et al. (2013), considerado por [Van der Meijde,](#page-54-9) [M.; Julià \(2013\)](#page-54-9) como o melhor modelo sísmico para a América do Sul disponível. O modelo GMSA12 obteve melhores resultados quando comparando com outros modelos mais antigos de espessura crustal para a América do Sul. Principalmente em áreas de difícil acesso para levantamentos sísmicos. O modelo de topografia do Moho aqui criado está de acordo com os valores encontrados por [Van der Meijde, M.; Julià \(2013\)](#page-54-9).

[Ussami, N.; Karner, G. D. and Bott \(1986\)](#page-54-10) apresentam uma discussão interessante sobre a evolução termomecânica dessas bacias que será mostrada a seguir. O mapa de anomalia Bouguer mostrado na Figura [3.2](#page-31-1) mostra que todas as bacias são caracterizadas por anomalias de gravidade negativas de grande amplitude, indício de preenchimento de sedimentos de baixa densidade. Não há indicação de anomalias positivas causadas por ascensão signicativa do Moho subjacente imediatamente abaixo da bacia, logo, essas bacias não nos dão provas de compensação isostática local, sugerindo que foram formadas por extensão superior da crosta sem extensão complementar da crosta inferior rígida subjacente e manto superior.

A existência de uma grande rigidez no momento da formação da bacia implica que o rifting responsável pelas bacias de Tucano e Jatobá não estava associado a nenhuma modificação significativa da estrutura térmica da litosfera imediatamente abaixo. O modelo simples de McKenzie falha em explicar esse sistema acoplado de bacias offshore e onshore. Foi sugerido então, que todas as bacias foram formadas por extensão litosférica durante a fase de rifting da divisão do Atlântico. A extensão da crosta superior afetou tanto as bacias terrestres como as offshores, mas a extensão em níveis de litosfera mais profundas, incluindo a crosta inferior, foi concentrada sob as bacias offshore, como evidenciado pelo grau de subsidência térmica. Segundo a teoria de [Ussami, N.; Karner, G. D. and Bott \(1986\)](#page-54-10) a origem dessas bacias brasileiras terrestres está em conformidade com o modelo de cisalhamento simples de Wernicke, em que a extensão não uniforme da crosta é balanceada por extensão litosférica crustal e subcrustal inferior através de uma superfície de desprendimento.

A Figura [4.6](#page-44-0) apresenta o mapa de anomalia Bouguer calculado gerado após a inversão. Ao comparar este mapa com o mapa da Figura [3.2-](#page-31-1)(B) pode-se observar uma boa correlação entre ambos. A Figura [4.7](#page-45-0) apresenta o mapa residual após a subtração dos dados de anomalia Bouguer observado e anomalia Bouguer calculado.

[Gao e Sun \(2019\)](#page-53-8) publicaram recentemente um trabalho que mostram que [Gómez-Ortiz](#page-53-0) [\(2005\)](#page-53-0) usaram erroneamente a fórmula da transformada de Fourier da anomalia da gravidade proposta por Parker (1973), o que resulta em que, à medida que o número de termos no cálculo aumenta, o resultado futuro fica mais distante do valor teórico. [Gao e Sun \(2019\)](#page-53-8) mostram que a causa desse erro pode ser devido ao ajuste vertical da direção positiva do eixo z para baixo, usando o algoritmo de Parker, onde a fórmula da transformação de Fourier foi derivada sob a suposição de que a direção positiva do eixo z é verticalmente para cima. Esse erro de sinal faz com que o programa tenha a sensibilidade da anomalia positiva melhor que a da anomalia negativa. Porém, os resultados apresentados por [Gao e Sun \(2019\)](#page-53-8) calculados pelo programa original e pelo programa modicado por eles são muito semelhantes, o que torna os erros no programa original muito ocultos.

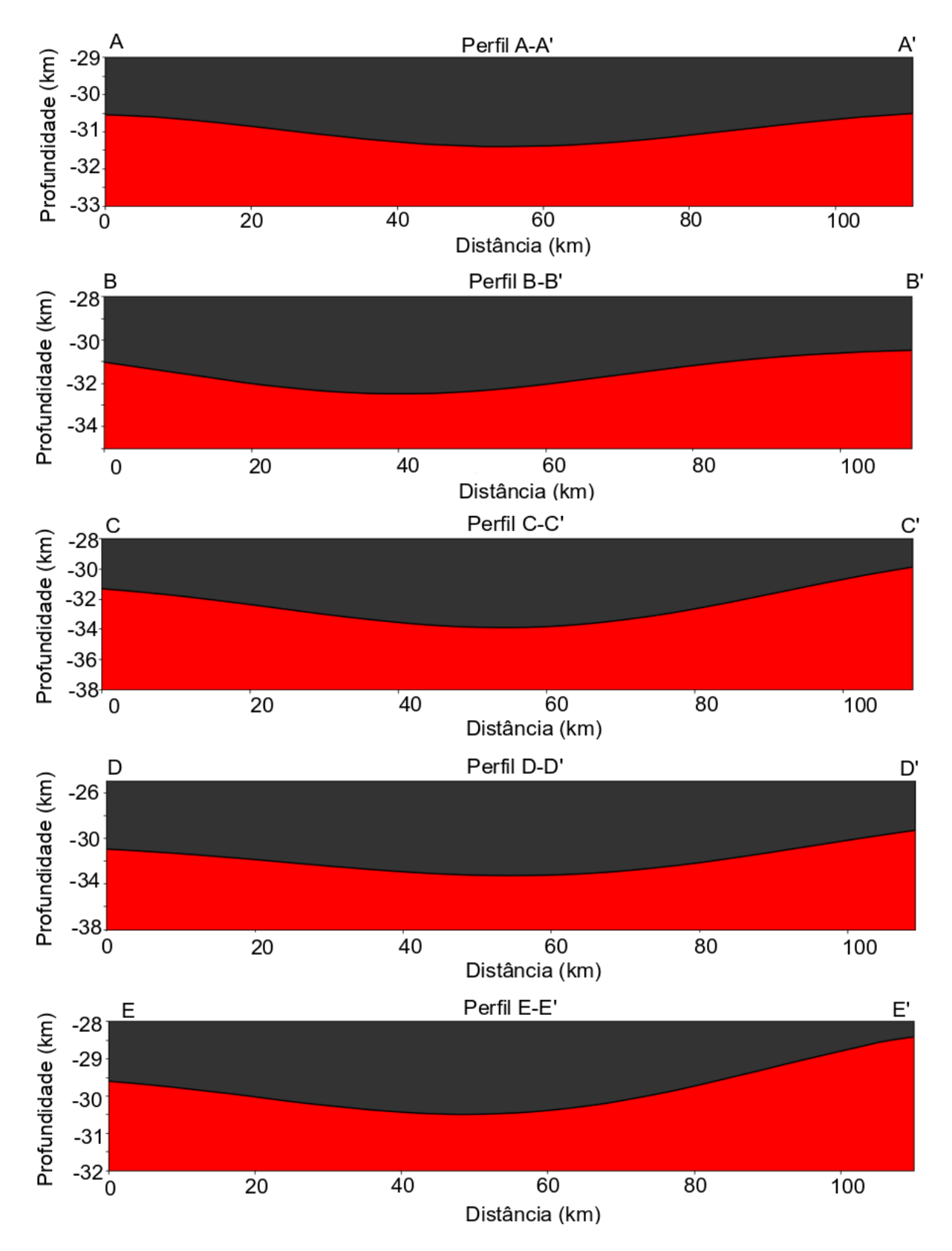

<span id="page-42-0"></span>Figura 4.3: Perfis de profundidade do Moho sob as Bacias tipo rifte Recôncavo-Tucano - Jatobá. (AA') Bacia de Jatobá. (BB') Sub-bacia do Tucano Norte. (CC') Sub-bacia do Tucano Central. (DD') Sub-bacia do Tucano Sul. (EE') Bacia do Recôncavo.

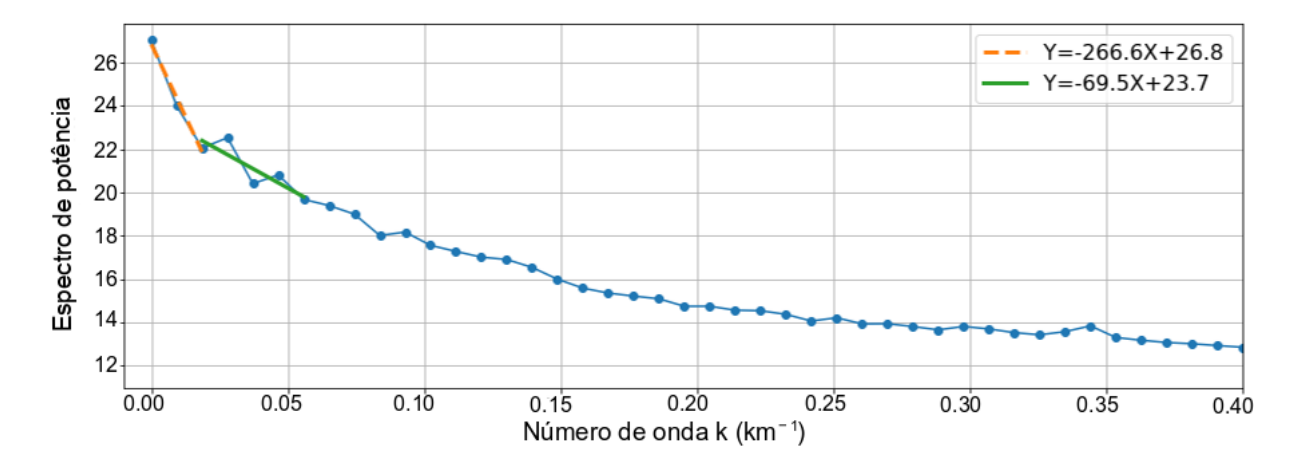

Figura 4.4: Espectro de potência radial médio dos dados de anomalia Bouguer.

<span id="page-43-0"></span>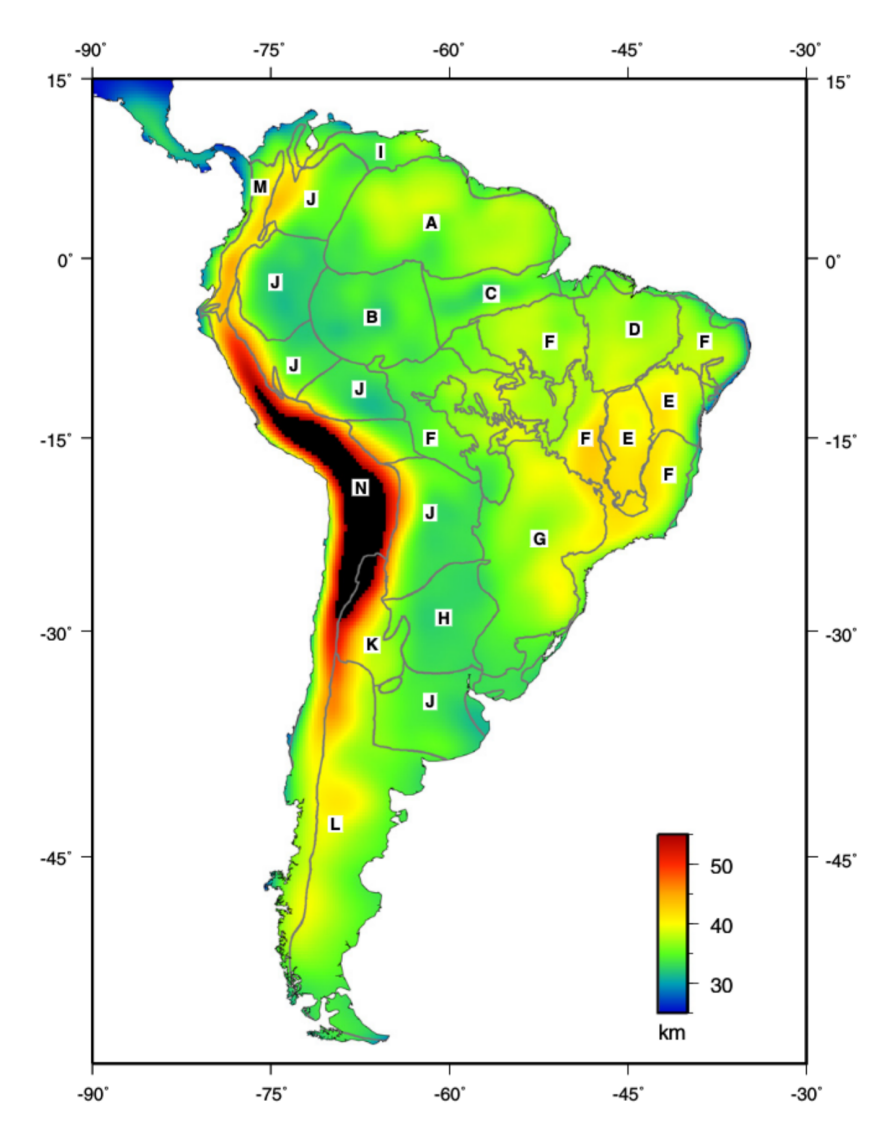

<span id="page-43-1"></span>Figura 4.5: Mapa de topografia do Moho sob a América do Sul, modelo GMSA12. Retirado de Van der Meijde et al. (2013).

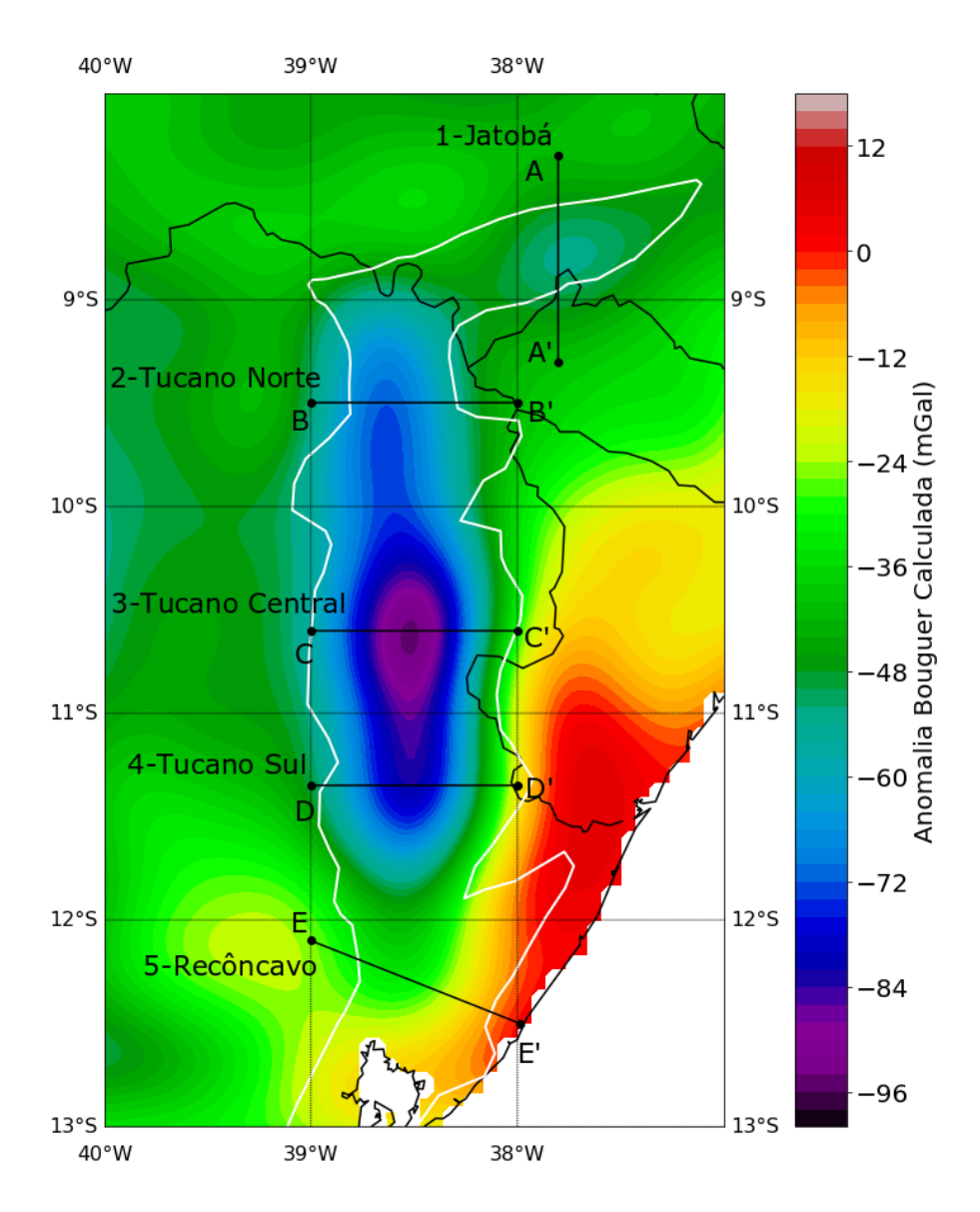

<span id="page-44-0"></span>Figura 4.6: Mapa de anomalia Bouguer calculado.

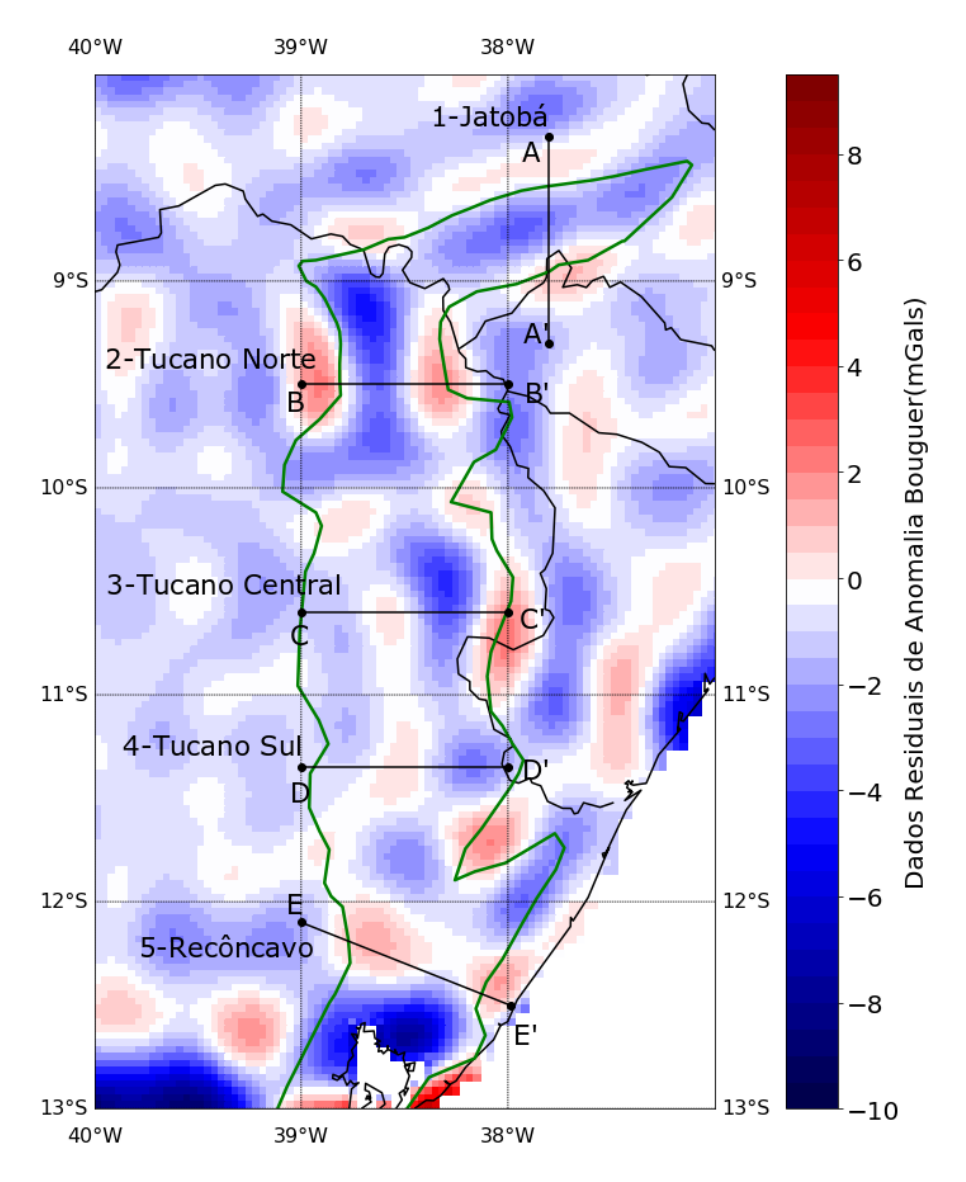

<span id="page-45-0"></span>Figura 4.7: Mapa residual após subtração dos dados de anomalia Bouguer observado e anomalia Bouguer calculado.

## <span id="page-46-0"></span>5

## Conclusões

Os modelos baseados em dados de gravidade obtidos a partir do código de [Gómez-Ortiz](#page-53-0) [\(2005\)](#page-53-0) fornecem uma continuidade única da estrutura crustal, proporcionando novas informações sobre a estrutura e tectônica sob a região estudada e aumentando a nossa compreensão da estrutura da Terra na região do Sistemas de Bacias tipo Rifte Recôncavo-Tucano-Jatobá.

A interpretação dessas anomalias de gravidade permite uma avaliação da provável profundidade e forma do corpo causador. Os resultados aqui obtidos mostraram que a Sub-bacia Tucano Central exibe ter a crosta mais espessa do que as outras Bacias, algo em torno de 34  $km$ , seguida pela Sub-bacia Tucano Sul, que tem aproximadamente 33 km de profundidade. Mais ao sul desta última apresenta-se a Bacia do Recôncavo, com uma espessura crustal máxima de 31 km. Na Sub-bacia de Tucano Norte, o Moho aparenta estar próximo dos 32  $km.$  E, por fim, sob a Bacia de Jatobá, a interface crosta/manto encontra-se em torno dos 31  $km.$  O modelo de topografia do Moho aqui criado está de acordo com os valores encontrados por [Van der Meijde, M.; Julià \(2013\)](#page-54-9).

Para o problema gravitacional a não exclusividade do problema de inversão de gravidade resulta da existência de dois parâmetros livres,  $\Delta \rho$ , onde uma camada fina de material com alta densidade pode produzir a mesma atração gravitacional que uma camada mais espessa com densidade mais baixa, e  $z_0$ , tendo em vista que um  $h(x)$  diferente é obtido para cada valor de  $z_0$ , portanto, esses parâmetros caracterizam uma família inteira de possíveis topografias que podem causar a anomalia observada.

Sem informações adicionais restringindo esses dois parâmetros, a ambiguidade na interpretação da gravidade não pode ser reduzida, impossibilitando uma identificação precisa da estrutura do subsolo. Para superar a não-unicidade inerente a esta abordagem, é possível fazer uma inversão conjunta de dados gravimétricos com informações a priori da estrutura crustal. Logo, para reduzir a ambiguidade na solução, conhecimento geofísico e geológico se faz necessário.

Por fim, apesar de que [Gao e Sun \(2019\)](#page-53-8) acharam um erro no programa de [Gómez-](#page-53-0)[Ortiz \(2005\)](#page-53-0), seus resultados mostraram que a geometria e a profundidade do Moho obtidas a partir do programa modificado por eles e do programa original são muito semelhantes, apresentando apenas algumas pequenas diferenças, o que torna os erros no programa original muito ocultos. Dessa forma, devido a falta de tempo optamos por manter os resultados aqui gerados pelo programa original de [Gómez-Ortiz \(2005\)](#page-53-0).

## <span id="page-48-0"></span>Agradecimentos

Agradeço primeiramente a Deus por ter me concedido a graça de chegar até aqui, sempre com sua imensa bondade, abrindo meus caminhos e me orientando a cada passo. Em segundo lugar, agradeço aos meus pais que sempre apoiaram meus estudos e me insentivaram a correr atrás de meus sonhos. Agradeço também à minha irmã por ter me ajudado a dar esse grande passo em minha vida, sem ela nada disso seria possível. Então, agradeço grandemente à minha família que sempre foi o meu porto seguro, ela é a minha base para a vida e, se cheguei até o m dessa jornada, foi por ela. Sou muito grata também ao meu esposo pelo seu apoio e incentivo diário, e à sua família que tanto me ajudou nesta fase.

Aos professores que são vocacionados à ilustre tarefa de levar a luz do conhecimento para os seus alunos, eu deixo o meu muito obrigada. Em especial, ao professor Dr. Amin Bassrei a quem eu tenho grande respeito e admiração, e à professora Dra. Alanna Costa Dutra pelo apoio que me deu. Agradeço também aos meus colegas que fizeram parte dessa história e contribuíram de alguma forma para o meu crescimento. Em particular, minha eterna gratidão aos colegas Diego Menezes Novais e Leonardo Moreira Batista que sempre estiveram dispostos a compartilhar seus conhecimentos e disponibilizar de seu tempo para me ajudar, obrigada pela enorme contribuição que tiveram em meu trabalho.

Agradeço também ao Dr. Oscar Fabian Mojica Ladino por me chamar a atenção para o trabalho de [Gao e Sun \(2019\)](#page-53-8) que aponta um pequeno erro no programa de [Gómez-Ortiz](#page-53-0) [\(2005\)](#page-53-0), o qual eu não tinha conhecimento. Uma vez que as diferenças nos resultados são muito pequenas e devido a falta de tempo para refazer tudo, optamos por manter os resultados gerados pelo programa de [Gómez-Ortiz \(2005\)](#page-53-0), mas sou bastante grata pela observação.

Por fim, deixo o meu muito obrigada à CAPES, pelo apoio financeiro a minha pesquisa, sem o qual não me permitiria concluir a mesma. (O presente trabalho foi realizado com apoio da Coordenação de Aperfeiçoamento de Pessoal de Nível Superior - Brasil (CAPES) - Código de Financiamento 001).

## <span id="page-49-0"></span>Apêndice

## Equação de Parker (1973)

Para demonstrar como Parker (1973) obteve a equação [3.1,](#page-32-2) será conveniente introduzir uma notação pouco convencional. Um sistema de eixo cartesiano, como mostrado na Figura [A.1,](#page-49-1) foi estabelecido com z positivo para cima. As posições no espaço são representadas pelo vetor  $\mathbf{r} = (x, y, z)$  e a projeção de  $\mathbf{r}$  no plano  $x - y$  é denotado por  $\vec{r} = (x, y, 0)$ , e  $\hat{\mathbf{z}}$  é o vetor unitário na direção z, ou seja,  $\hat{\mathbf{z}} = (0, 0, 1)$ . Então,

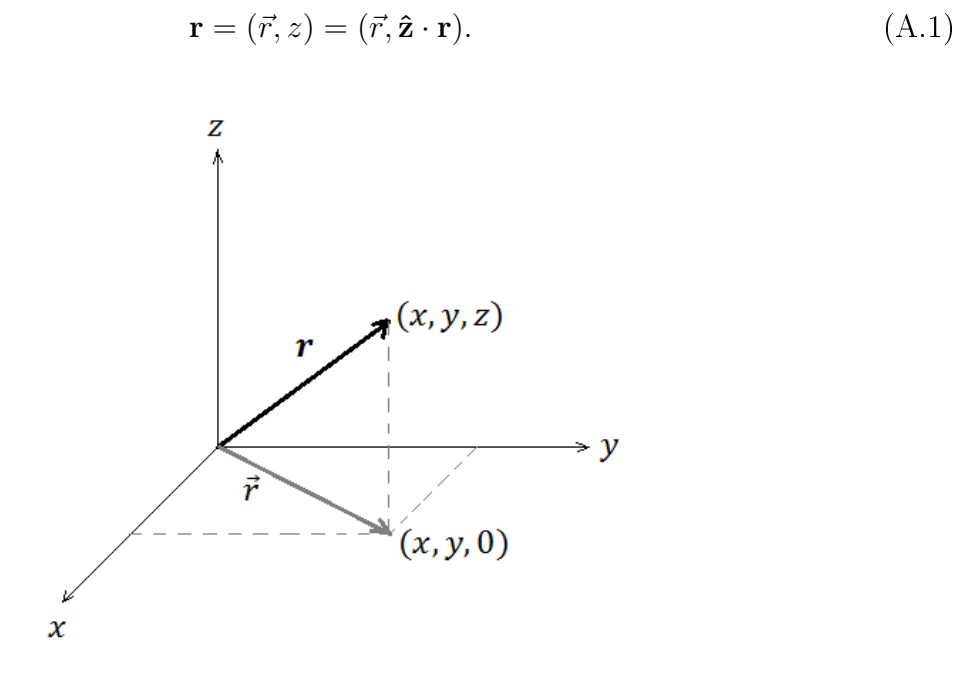

<span id="page-49-1"></span>Figura A.1: Representação do vetor posição no espaço e no plano.

A transformada de Fourier bidimensional de uma função  $f(\vec{r})$  é definida por:

$$
\mathcal{F}[f(\vec{r})] = \int_{X} dS f(\vec{r}) e^{i\vec{k}\cdot\vec{r}}, \tag{A.2}
$$

onde  $\vec{k} = (k_x, k_y)$  é o vetor número de onda e X representa o plano inteiro  $x - y$ . Note que  $\vec{k} \cdot \mathbf{r} = \vec{k} \cdot \vec{r}.$ 

Agora considere a atração gravitacional de uma camada de material, cujo limite superior é definido pela equação  $z = h(\vec{r})$ . A princípio, devemos exigir que a camada desapareça fora de algum domínio finito, D, ou seja,  $z = h(\vec{r}) = 0$  se  $|\vec{r}| > R$ . O motivo disso é que, em situações práticas, podemos modelar apenas uma área finita de terreno e certos problemas de convergência são evitados com este pressuposto. Uma outra hipótese é que h é delimitada e integrável; ambas as restrições são claramente válidas para qualquer modelo razoável de topografia. O potencial gravitacional em uma posição  $\mathbf{r}_0$  devido à camada é:

$$
U(\mathbf{r}_0) = G \Delta \rho \int_V \frac{dV}{|\mathbf{r}_0 - \mathbf{r}|} = G \Delta \rho \int_D dS \int_0^{h(\vec{r})} \frac{dz}{|\mathbf{r}_0 - \mathbf{r}|}. \tag{A.3}
$$

Aplicando a transformada de Fourier em  $U(\mathbf{r}_0)$  tem-se:

$$
\mathcal{F}[U(\mathbf{r}_0)] = \int_X dS_0 U(\mathbf{r}_0) e^{i\vec{k}\cdot\mathbf{r}_0} = G\Delta\rho \int_X dS_0 \int_D dS e^{i\vec{k}\cdot\mathbf{r}_0} \int_0^{h(\vec{r})} \frac{dz}{|\mathbf{r}_0 - \mathbf{r}|}.
$$
 (A.4)

Rearranjando a ordem de integração, vemos que:

$$
\mathcal{F}[U] = G\Delta\rho \int_D dS \int_0^{h(\vec{r})} dz \int_X dS_0 \frac{e^{i\vec{k}\cdot\mathbf{r}_0}}{|\mathbf{r}_0 - \mathbf{r}|}.\tag{A.5}
$$

Trabalhando em coordenadas polares, a última integral é desenvolvida analiticamente. Depois de um pequeno algebrismo tem-se:

$$
\mathcal{F}[U] = G\Delta\rho \int_D dS \int_0^{h(\vec{r})} dz \frac{1}{k} \left\{ 2\pi e^{(i\vec{k}\cdot\mathbf{r} - k(z_0 - z))} \right\}.
$$
 (A.6)

Agora a integração em z pode ser executada explicitamente:

$$
\mathcal{F}[U] = 2\pi G \Delta \rho \int_D dS e^{i\vec{k}\cdot\vec{r}-kz_0} \left\{ e^{kh(\vec{r})} - 1 \right\} \frac{1}{k^2}.
$$
 (A.7)

A integral acima ainda não é uma transformada de Fourier, mas, após a expansão da segunda função exponencial em uma série de Taylor usando o somatório no lugar da integral, obtemos:

$$
\mathcal{F}[U] = 2\pi G \Delta \rho e^{-kz_0} \sum_{n=1}^{\infty} \frac{k^{n-2}}{n!} \mathcal{F}[h^n(\vec{r})],\tag{A.8}
$$

que é uma soma de transformadas de Fourier.

A atração vertical ∆g é dada pela derivada do potencial:

$$
\Delta g = +\partial U/\partial z. \tag{A.9}
$$

Aplicando a transformada de Fourier nesta relação, tem-se que:

$$
\mathcal{F}\left[\Delta g\right] = -k\mathcal{F}\left[U\right].\tag{A.10}
$$

Com este resultado obtemos a expressão desejada, representada pela equação [3.1.](#page-32-2)

### <span id="page-52-0"></span>Referências

- <span id="page-52-4"></span>Abrahão, D. and Warme, J. E. (1990) Lacustrine and associated deposits in a rifted continental margin-lower cretaceous lagoa feia formation, Campos Basin, offshore Brazil: chapter 18, M 50: Lacustrine Basin Exploration: Case Studies and Modern Analogs. AAPG, pp. 287-305.
- <span id="page-52-5"></span>Aragão, M. A. N. F. e Peraro, A. A. (1994) Elementos estruturais do rifte Tucano/Jatobá, Simpósio sobre o Cretáceo do Brasil, 3: 161-165.
- Assumpção, M.; Bianchi, M.; Julià, J.; Dias, F. L.; França, G. S.; Nascimento, R.; Drouet, S.; Pavão, C. G.; Albuquerque, D. F. and Lopes, A. E. V. (2013) Crustal thickness map of Brazil: Data compilation and main features, Journal of South American Earth Sciences, 43: 74-85.
- <span id="page-52-3"></span>Barthelmes, F. (2009) Definition of functionals of the geopotential and their calculation from spherical harmonic models, Scientific Technical Report STR09/02, GFZ German Research Centre for Geosciences, Postdam.
- <span id="page-52-1"></span>Bermúdez, S. L. B. (2015) Critérios para avaliação de soluções em problemas inversos lineares e linearizados: gravimetria e tomografia de tempo de trânsito, Tese de Doutorado, Universidade Federal da Bahia, Salvador, BA.
- <span id="page-52-8"></span>Blaich, O. A.; Tsikalas, F. and Faleide, J. I. (2008) Northeastern brazilian margin: Regional tectonic evolution based on integrated analysis of seismic reflection and potential field data and modelling, Tectonophysics,  $458(1-4):51-67$ .
- <span id="page-52-2"></span>Blakely, R. J. (1996) Potential Theory in Gravity and Magnetic Applications, Cambridge University Press.
- Cordell, L. and Henderson, R. G. (1968) Iterative three-dimensional solution of gravity anomaly data using a digital computer, Geophysics,  $33(4)$ : 596–601.
- <span id="page-52-7"></span>Costa, I. P.; Milhomem, P. S. e Carvalho, M. S. S. (2003) Bacias sedimentares brasileiras: Bacia de Jatobá, Aracaju: Fundação Paleontológica Phoenix, Série Bacias Sedimentares.
- <span id="page-52-6"></span>Costa, I. P.; Bueno, G. V.; Milhomem, P. S.; Lima e Silva, H. S. R. and Kosin, M. D. (2007)

Sub-bacias de Tucano Norte e Bacia de Jatobá, Boletim de Geociências da Petrobras, 15(2):  $445 - 450$ .

- <span id="page-53-7"></span>Drinkwater, M. R.; Floberghagen, R.; Haagmans, R.; Muzi, D. and Popescu, A. (2003) Closing session: GOCE: ESA's first earth explorer core mission, Space Science Reviews,  $108(1-2): 419-432.$
- Dyrelius, D. and Vogel, A. (1972) Improvement of convergency in iterative gravity interpretation, Geophysical Journal International,  $27(2)$ : 195-205.
- <span id="page-53-8"></span>Gao, X. e Sun, S. (2019) Comment on"3dinver. m: A matlab program to invert the gravity anomaly over a 3d horizontal density interface by parker-oldenburg's algorithm", Computers and Geosciences, 127:133-137.
- <span id="page-53-0"></span>Gómez-Ortiz, D. and Agarwal, B. N. P. (2005) 3DINVER.M: a MATLAB program to invert the gravity anomaly over a 3D horizontal density interface by Parker-Oldenburg's algorithm, Computers & Geosciences,  $31(4)$ : 513-520.
- <span id="page-53-2"></span>Hinze, W. J.; Aiken, C.; Brozena, J.; Coakley, B.; Dater, D.; Flanagan, G.; Forsberg, R.; Hildenbrand, T.; Keller, G. R.; Kellogg, J. et al. (2005) New standards for reducing gravity data: The North American gravity database, Geophysics,  $70(4)$ : J25-J32.
- Hofmann-Wellenhof, B. and Moritz, H. (2006) Physical Geodesy, Springer.
- <span id="page-53-1"></span>Kearey, P.; Brooks, M. and Hill, I. (2013) An Introduction to Geophysical Exploration, John Wiley & Sons.
- <span id="page-53-5"></span>Magnavita, L.; Destro, N.; Carvalho, M.; Milhomem, P. e Souza-Lima, W. (2003) Bacias sedimentares brasileiras: Bacia de Tucano, Aracajú: Fundação Paleontológica Phoenix, Série Bacias Sedimentares.
- Magnavita, L. P. (1992) Geometry and kinematics of the Reconcavo-Tucano-Jatoba Rift, NE Brazil, Tese de Doutorado, University of Oxford.
- <span id="page-53-6"></span>Magnavita, L. P. (1996) Sobre a implantação da fase sinrifte em riftes continentais,  $39^{\circ}$ Congresso Brasileiro de Geologia, pp. 335-338.
- <span id="page-53-4"></span>Milhomem, P.; Maman, E.; Oliveira, F.; Carvalho, M. e Lima, W. (2003) Bacias sedimentares brasileiras: Bacia do Recôncavo, Fundação Paleontológica Phoenix.
- <span id="page-53-3"></span>Milhomem, P. S., S. C. e Kosin, M. D. (2007) Bacia do Recôncavo, Boletim de Geociências da Petrobras, 15(18).
- Mojica, O. F. and Bassrei, A. (2015) Regularization parameter selection in the 3D gravity inversion of the basement relief using GCV: A parallel approach, Computers & Geosciences, 82: 205-213.
- <span id="page-54-3"></span>Nagendra, R.; Prasad, P. V. S. and Bhimasankaram, V. L. S. (1996) Forward and inverse computer modeling of a gravity field resulting from a density interface using Parker-Oldenberg method, Computers & Geosciences,  $22(3)$ : 227–237.
- <span id="page-54-2"></span>Oldenburg, D. W. (1974) The inversion and interpretation of gravity anomalies, Geophysics, **39(4):** 526–536.
- <span id="page-54-7"></span>Oliveira, L. G. S. (2009) A missão GRACE e a estrutura da litosfera na região do Cráton São Francisco, Tese de Doutorado, Universidade Federal de Ouro Preto, Ouro Preto, MG.
- <span id="page-54-1"></span>Parker, R. L. (1973) The rapid calculation of potential anomalies, Geophysical Journal International,  $31(4)$ : 447-455.
- <span id="page-54-5"></span>Prates, I. e Fernandez, R. (2015) Bacia do Recôncavo sumário geológico e setores em oferta, Agência Nacional do Petróleo, Gás Natural e Biocombustíveis (ANP) Décima Terceira Rodada de Licitações. Disponivel em:< http://www. brasil-rounds. gov. br/arquivos/areas\_oferecidas\_r13/Suma rios\_Geologicos/Sumario\_Geologico \_Bacia Reconcavo R13. pdf>,  $1(12)$ .
- <span id="page-54-6"></span>Santos, C. F.; Cupertino, J. A. e Braga, J. A. E. (1990) Síntese sobre a geologia das bacias do Recôncavo, Tucano e Jatobá, In Raja Gabaglia, G.P.; Milani, E.J. (eds.), Origem e Evolução de Bacias Sedimentares. Rio de Janeiro: Petrobras, pp. 235-266.
- <span id="page-54-4"></span>Silva, I. C. (2017) Evolução Dinâmica do Sistema de Bacias Tipo Rifte Recôncavo-Tucano-Jatobá com Base em Dados de Campo, Tese de Doutorado, Universidade Federal da Bahia, Salvador, BA.
- <span id="page-54-0"></span>Soares, D. L. S. S. (2013) Inversão de dados gravimétricos 2-D pelos métodos de Levenberg-Marquardt, resfriamento simulado muito rápido e híbrido, Dissertação de mestrado, Universidade Federal da Bahia, Salvador, BA.
- Spector, A and Grant, F. (1970) Statistical models for interpreting aeromagnetic data, Geophysics,  $35(2):293-302$ .
- <span id="page-54-10"></span>Ussami, N.; Karner, G. D. and Bott, M. H. P. (1986) Crustal detachment during South Atlantic rifting and formation of Tucano-Gabon basin system, Nature, 322(6080): 629 632.
- <span id="page-54-9"></span>Van der Meijde, M.; Julià, J. and Assumpção, M. (2013) Gravity derived Moho for South America, Tectonophysics, 609: 456-467.
- <span id="page-54-8"></span>Winter, O. C. e Prado, A. F. B. A. (2007) A Conquista do Espaço: do Sputnik à Missão Centenário, Livraria da Física, São Paulo.